#### **Bakalářská práce**

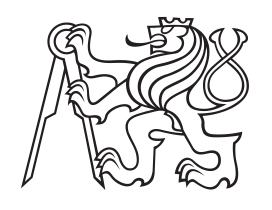

**České vysoké učení technické v Praze**

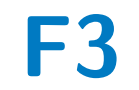

**F3 Fakulta elektrotechnická Katedra elektromagnetického pole**

# **Dielektrické parametry filamentů pro 3D tiskárny**

**Jakub Mojzík**

**Vedoucí: doc. Ing. Pavel Hazdra, Ph.D. Obor: Elektronika a komunikace Květen 2022**

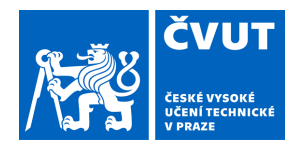

 $\bigg($ 

# ZADÁNÍ BAKALÁŘSKÉ PRÁCE

### **I. OSOBNÍ A STUDIJNÍ ÚDAJE**

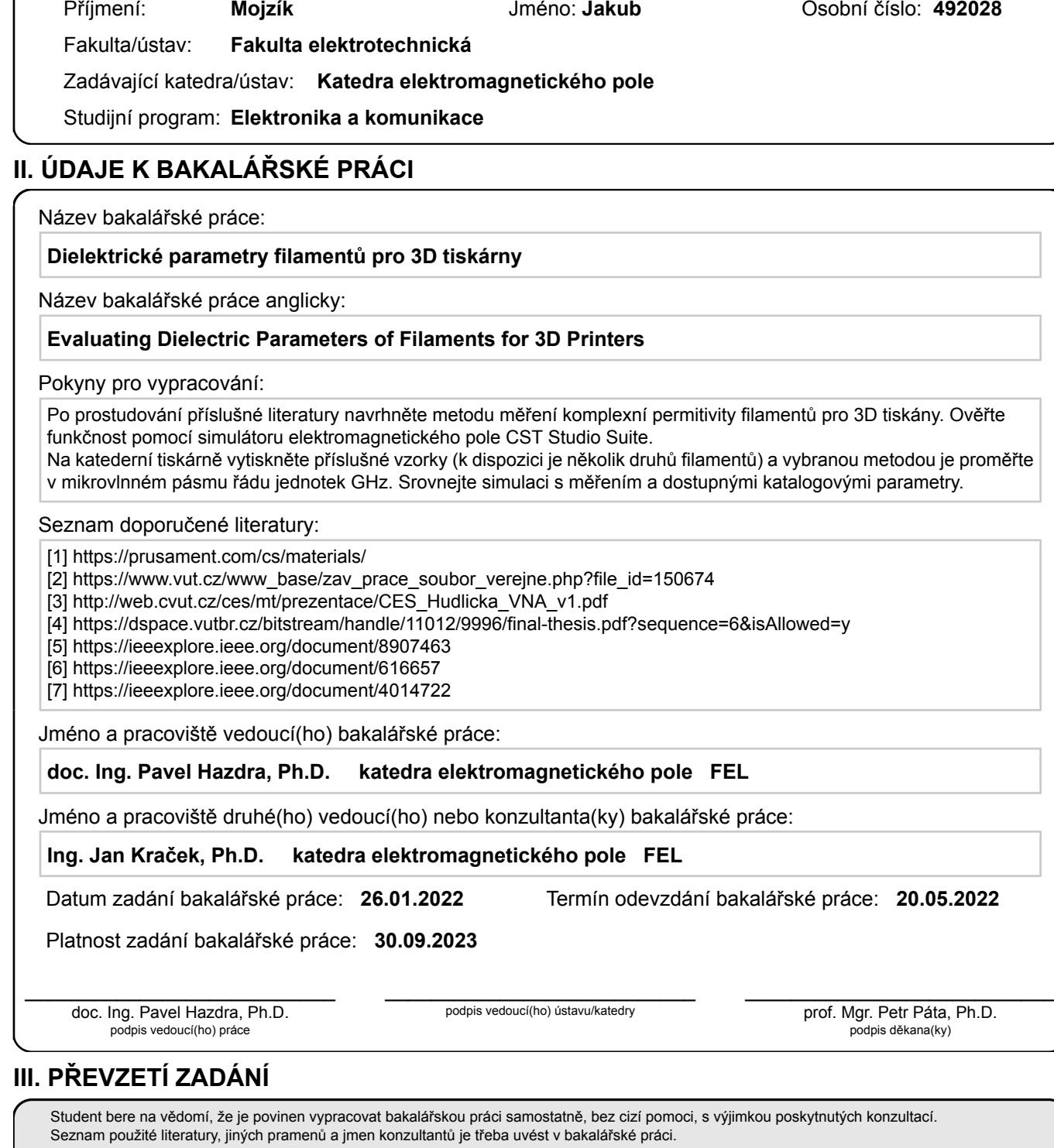

. Datum převzetí zadání **Podpis studenta** 

# **Poděkování**

Děkuji doc. Ing. Pavlu Hazdrovi, Ph.D., za odbornou pomoc při vedení bakalářské práce a za cenné rady, které mi poskytl.

### **Prohlášení**

Prohlašuji, že jsem předloženou práci vypracoval samostatně, a že jsem uvedl veškerou použitou literaturu.

V Praze, 20. května 2022

#### **Abstrakt**

Práce popisuje metodu určení dielektrických parametrů pomocí měření vlnovodnou sondou s otevřeným koncem a následné vyhodnocení porovnáním s daty ze simulace. Testovány byly celkem tři materiály běžně používané pro 3D tisk, kterými jsou ASA, PLA a PETG. Vzorky z těchto filamentů byly vyrobené vždy s plněním 15 % a 50 %. Z měření vychází, že při zvětšování plnění vzorků u všech materiálů roste permitivita a naopak klesá ztrátový činitel. Na výsledcích lze pozorovat významný vliv vnitřní struktury vzorků na měření. Zároveň byla vyzkoušena varianta měření, kdy se za měřený vzorek umístila vodivá deska. U této varianty ovšem nebylo možné rozpoznat rozdíly mezi vzorky vyrobenými z podobných materiálů. Všechna měření byla provedena na rozsahu frekvencí 4 GHz až 6 GHz. V článcích zkoumajících dielektrické parametry filamentů do 3D tiskáren se běžně provádí měření na vzorcích se 100% plněním. Na to navazuje tato práce měřením vzorků s nižším plněním.

**Klíčová slova:** dielektrické materiály, elektrické pole, permitivita, komplexní permitivita, polarizace, ztrátový činitel, vázaný náboj, *s*-parametr, měření ve volném prostoru, rezonanční metoda, metoda měření koaxiální sondou s otevřeným koncem, měření na přenosovém vedení

#### **Abstract**

The thesis describes a method of determination of dielectric parameters using open-ended waveguide probe measurement and subsequent evaluation by comparison with simulation data. A total of three materials commonly used for 3D printing, namely ASA, PLA and PETG, were tested. All samples made from these filaments were produced with 15% and 50% filling. The measurement shows that the permittivity of all materials increases and the loss factor decreases with increasing sample filling. The results show a significant influence of the internal structure of the samples on the measurements. In addition a measurement variant was tested where a conductive plate was placed behind the measured sample. However, it was not possible to detect differences between samples made from similar materials in this variant. All measurements were made at frequencies of 4 GHz to 6 GHz. In articles examining dielectric parameters of filaments for 3D printers, measurements on samples with 100% filling are commonly performed. This is followed by this thesis by measuring samples with lower filling.

**Keywords:** dielectric materials, electric field, permittivity, complex permittivity, polarization, loss factor, bound charge, *s*-parameter, free space measurement, resonant method, open ended coaxial probe method, transmission line method

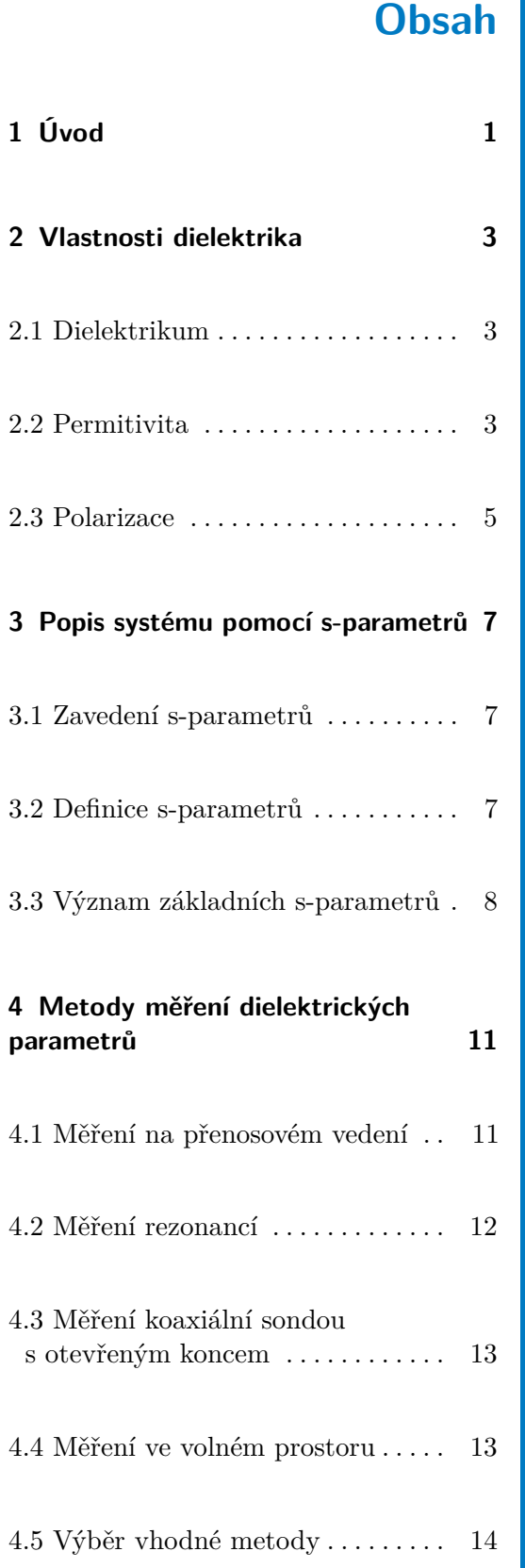

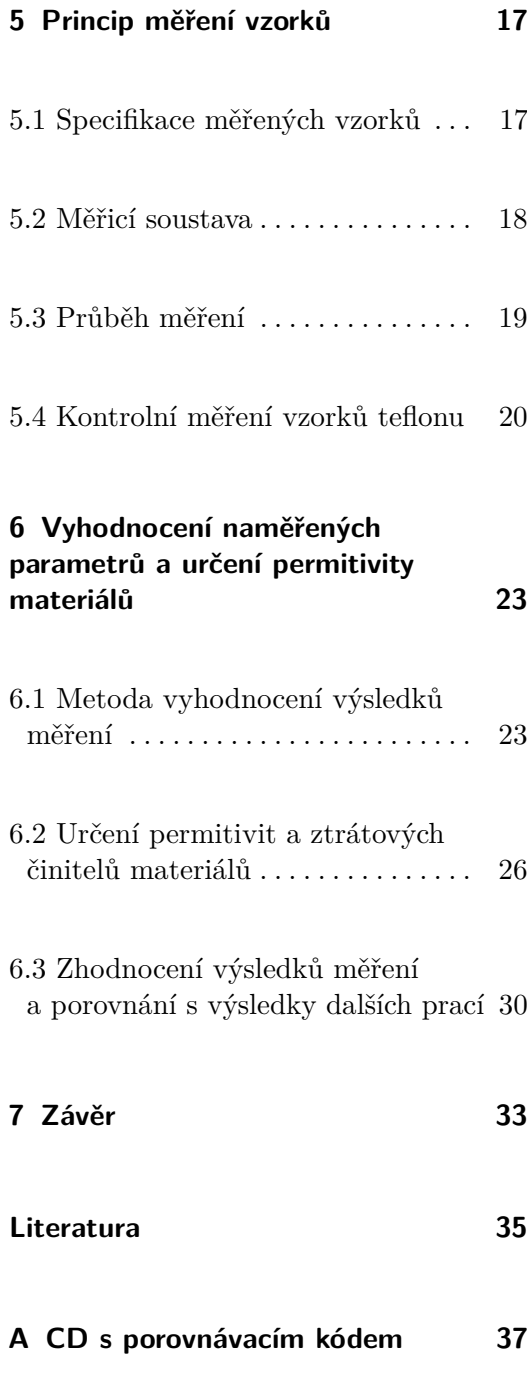

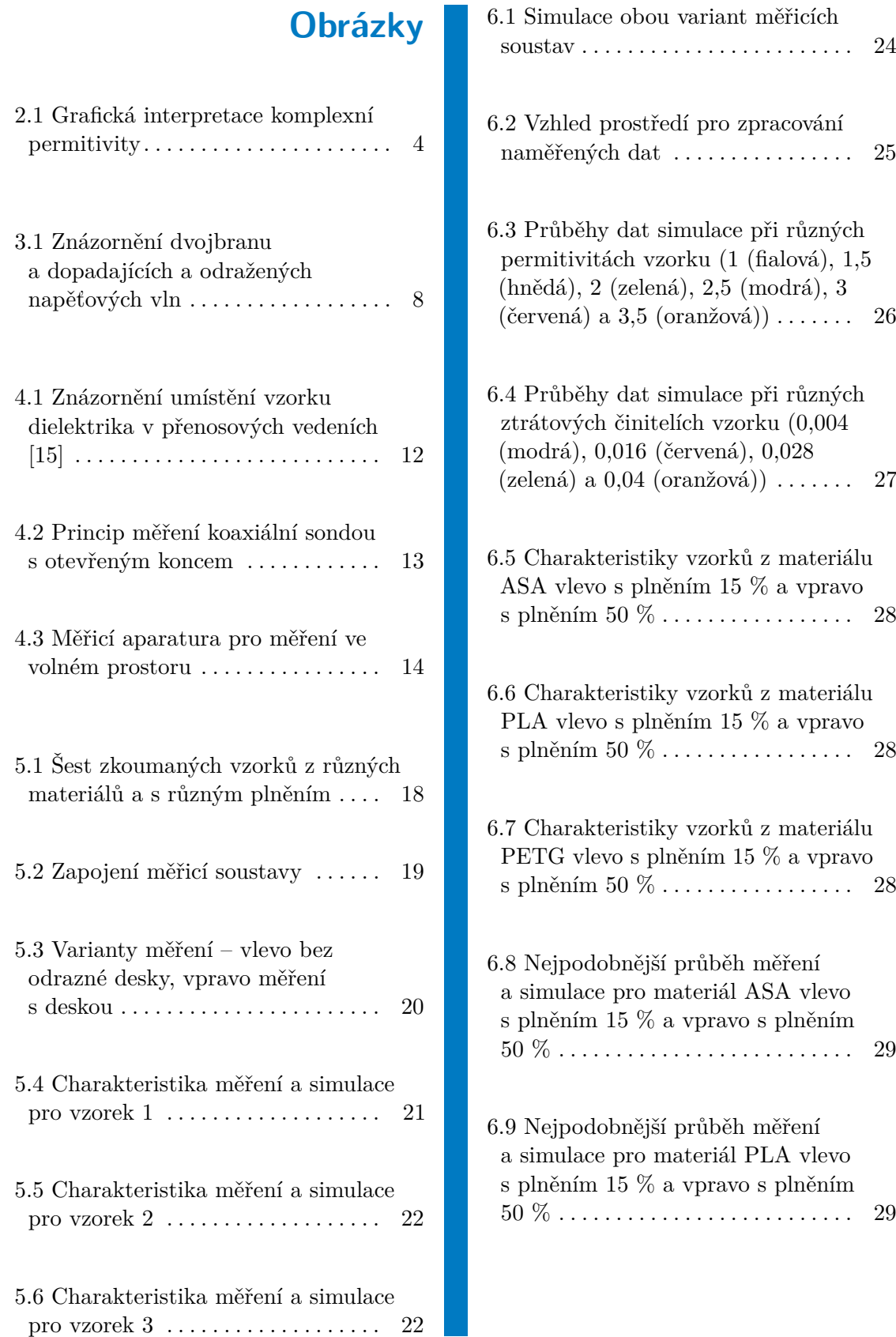

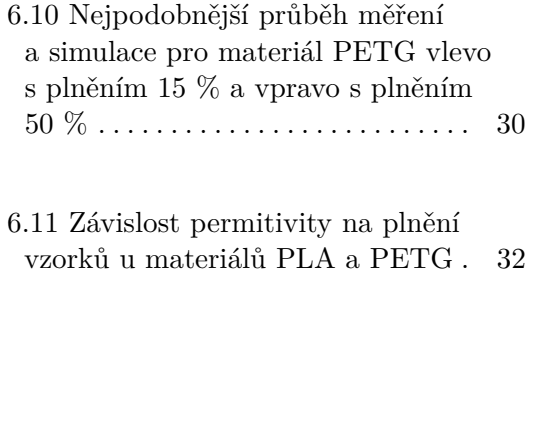

# **Tabulky**

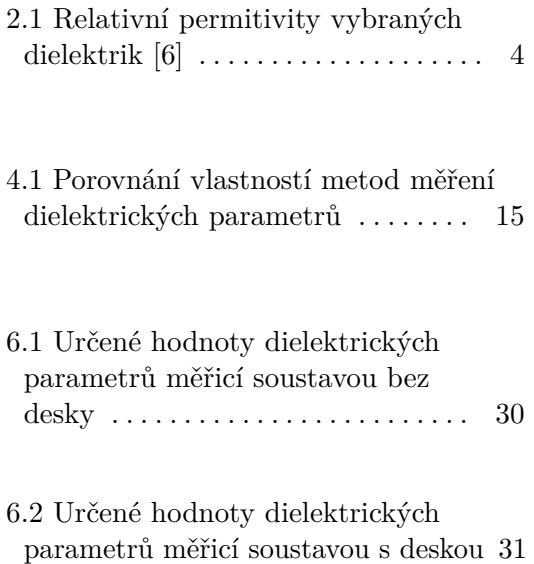

# <span id="page-10-0"></span>**Kapitola 1**

# **Úvod**

Dielektrické materiály mají v elektrotechnických oborech svou podstatnou a nezastupitelnou roli. Proto jsou dielektrika předmětem mnoha prací, které zkoumají jejich vlastnosti [\[1\]](#page-44-2), [\[2\]](#page-44-3) nebo které se zabývají metodami měření jejich parametrů [\[3\]](#page-44-4), [\[4\]](#page-44-5). Rozvoj 3D tisku v posledních letech spolu s jeho dostupností a přesností umožňuje hledat možnosti jeho využití v nových oborech. Pro jeho uplatnění v elektrotechnice je nezbytné zkoumat chování v elektromagnetickém poli filamentů používaných pro 3D tiskárny. Vznikají tak nové články [\[5\]](#page-44-6), které pomocí různých metod určují dielektrické parametry filamentů.

Cílem této práce je výběr a následné použití metody měření dielektrických parametrů plastových filamentů. Měření se zaměří na vliv plnění na permitivitu a ztrátového činitele vzorku. Pro vzorky se 100% plněním se tyto hodnoty uvádí v [\[5\]](#page-44-6), a proto jsou v rámci měření zkoumány vzorky s plněním menším.

V práci jsou nejprve zkoumány obecné vlastnosti dielektrik a je zaveden popis systému pomocí *s*-parametrů. Následně proběhne výběr metody nejvhodnější pro měření vzorků z plastových filamentů a testem dojde k ověření vhodnosti výběru. Nakonec bude provedeno měření vzorků a budou určeny jejich dielektrické parametry.

# <span id="page-12-0"></span>**Kapitola 2**

#### **Vlastnosti dielektrika**

#### <span id="page-12-1"></span>**2.1 Dielektrikum**

Charakteristickým jevem vyskytujícím se u dielektrických materiálů je dielektrická polarizace. Jde o schopnost dielektrika vytvořit vlastní elektrické pole při působení elektrického pole vnějšího, jak uvádí [\[1\]](#page-44-2). Vznik vnitřního pole dielektrika zapříčiňuje změna rozložení vázaných nábojů v materiálu. U dielektrik mají dominantní vliv právě vázané náboje. Volné náboje se v ideálních dielektricích vůbec nevyskytují, u reálných dielektrik můžeme jejich množství i vliv zanedbat. Dielektrika jsou obecně nemagnetická a lze je tak popsat pouze permitivitou a ztrátovým činitelem.

#### <span id="page-12-2"></span>**2.2 Permitivita**

Permitivita je základním parametrem popisujícím elektrické vlastnosti dielektrických materiálů. Konkrétně udává, jak materiál ovlivňuje elektrické pole, do kterého byl vložen. Permitivita se značí řeckým písmenem *ε* a je definována vztahem

$$
\varepsilon = \frac{D}{E},\tag{2.1}
$$

kde *D* je elektrická indukce a *E* značí intenzitu elektrického pole.

Pro jednodušší porovnávání vlastností materiálů je výhodné zavést relativní permitivitu, která udává, kolikrát slabší bude elektrické pole v daném

2. Vlastnosti dielektrika **.................................**

materiálu oproti vakuu. Tuto skutečnost lze popsat vztahem

$$
\varepsilon_{\rm r} = \frac{\varepsilon}{\varepsilon_0}.\tag{2.2}
$$

Konstantou úměrnosti mezi relativní permitivitou a permitivitou je potom permitivita vakua, která má, jak je uvedeno v [\[6\]](#page-44-1), hodnotu

$$
\varepsilon_0 = 8,8541878128 \cdot 10^{-12} \,\mathrm{F} \cdot \mathrm{m}^{-1}.\tag{2.3}
$$

<span id="page-13-1"></span>Porovnání tabulkových hodnot relativních permitivit, jak je uvádí [\[6\]](#page-44-1), je provedeno v tabulce [2.1.](#page-13-1)

| Dielektrikum | $\varepsilon_{\rm r}$ (-) | Dielektrikum | $\varepsilon_{\rm r}$ (-) |
|--------------|---------------------------|--------------|---------------------------|
| vakuum       |                           | plexisklo    |                           |
| vzduch       | 1,00054                   | sklo         | $4 - 8$                   |
| teflon       |                           | guma         | $5 - 20$                  |
| <b>PVC</b>   |                           | voda         |                           |

**Tabulka 2.1:** Relativní permitivity vybraných dielektrik [\[6\]](#page-44-1)

V proměnném elektrickém poli je nutné uvažovat také ztráty v dielektriku. Pro tento účel se zavádí frekvenčně závislá komplexní relativní permitivita. Jak uvádí [\[1\]](#page-44-2), komplexní relativní permitivita se vyjadřuje jako

$$
\varepsilon^*(j\omega) = \varepsilon'(\omega) - j\varepsilon''(\omega),\tag{2.4}
$$

<span id="page-13-0"></span>kde *ε* ′ (*ω*) představuje reálnou část, nazývanou též dielektrická konstanta, která vyjadřuje množství energie uložené v materiálu a *ε* ′′(*ω*) je imaginární část komplexní permitivity. Imaginární část ukazuje množství energie ztracené v dielektriku z důvodu působení střídavého elektrického pole. Grafická interpretace komplexní permitivity je zobrazena na obrázku [2.1,](#page-13-0) který byl vytvořen podle obrázku uvedeném v [\[7\]](#page-44-7).

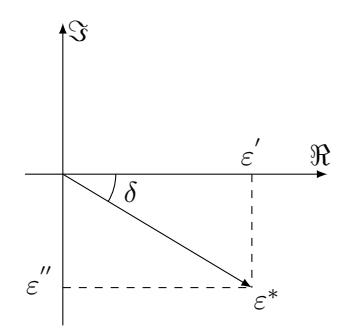

**Obrázek 2.1:** Grafická interpretace komplexní permitivity

Pro počítání se ztrátami energie elektrického pole v dielektriku je nutné definovat i elektrický ztrátový činitel. V [\[8\]](#page-44-8) je zaveden jako

$$
\tan \delta_{\mathcal{E}} = \frac{\varepsilon''(\omega)}{\varepsilon'(\omega)}.
$$
\n(2.5)

**......................................** 2.3. Polarizace

Ztrátový činitel je tedy roven podílu imaginární a reálné složky komplexní permitivity. Vyjadřuje podíl energie ztracené v materiálu a energie uložené v materiálu. Úhel *δ* uvnitř tangenty se nazývá ztrátový úhel. Tento úhel je také znázorněn na obrázku [2.1.](#page-13-0)

#### <span id="page-14-0"></span>**2.3 Polarizace**

Specifickou vlastností dielektrických materiálů je schopnost polarizace. Způsob, jakým polarizace proběhne, závisí na vnitřní struktuře daného dielektrika. Právě podle vnitřní struktury potom můžeme rozlišit dielektrika polární a nepolární. Pro vysvětlení rozdílu mezi látkami polárními a látkami nepolárními musíme nejprve definovat pojem elektrický dipól. Jak uvádí [\[2\]](#page-44-3), podstata spočívá v rozmístění náboje v molekulách látky. Pokud nahradíme všechny kladné a všechny záporné náboje v rámci molekuly pouze jedním kladným a jedním záporným nábojem a pokud tyto dva náboje nemají shodnou pozici v prostoru, pak daná molekula tvoří dipól.

Polární látky, jak popisuje [\[1\]](#page-44-2), se vyznačují tím, že jsou tvořeny dipóly i bez vlivu vnějšího elektrického pole. Orientace takovýchto dipólů je ovšem náhodná a celkově se jejich účinky vyruší. Situace se změní po jejich vložení do elektrického pole. V tom případě se dipóly v látce orientují, a to v takovém směru, aby elektrické pole, které vytvoří, oslabilo účinek pole vnějšího. Tento jev potom nazýváme polarizací.

U nepolárních látek se bez působení vnějšího elektrického pole v každé molekule pozice celkového kladného a celkového záporného náboje shodují. K vychýlení těchto pozic dojde až po vložení látky do elektrického pole v rámci polarizace. Nejprve se tak vytváří dipóly a ty se opět pod vlivem působícího pole orientují v takovém směru, aby vytvořili vnitřní elektrické pole, které svými účinky vnější pole zeslabí.

Rozlišení dielektrik na polární a nepolární je důležité pro jejich popis. Podle [\[1\]](#page-44-2) můžeme na základě toho určit chování dané látky v elektrickém poli, které ovlivňuje i hodnotu permitivity a velikost ztrát materiálu. Polárnost dielektrika potom tvoří jeden z faktorů, podle kterého můžeme posoudit vhodnost použití určitého dielektrika pro elektrické systémy.

K polarizaci látky může dojít prostřednictvím různých mechanismů. Ty jsou komplexní a běžně se při polarizaci látky uplatňuje několik najednou. V takovém případě, jak uvádí [\[1\]](#page-44-2), zjistíme výsledek polarizace superpozicí těchto mechanismů.

# 2. Vlastnosti dielektrika **.................................**

Nejprve můžeme polarizaci rozdělit na takovou, ke které je zapotřebí působení vnějšího elektrického pole a takovou, ke které pole na látku působit nemusí, jak zmiňuje [\[9\]](#page-44-9). U dielektrik, které se polarizují jen v přítomnosti vnějšího elektrického pole, potom rozlišujeme mechanismus deformační pružný, relaxační a migrační. Mezi mechanismy, které vnější pole k polarizaci nepotřebují, patří podle [\[1\]](#page-44-2) spontánní, piezoelektrický a pyroelektrický. Všechny zmíněné mechanismy se od sebe potom liší svými vlastnostmi.

# <span id="page-16-0"></span>**Kapitola 3**

#### **Popis systému pomocí s-parametrů**

#### <span id="page-16-1"></span>**3.1 Zavedení s-parametrů**

Analýza obecných *n*-branných systémů je založena na předpokladu, že daný systém může být charakterizován pomocí parametrů, naměřených na jeho portech. V takovém případě můžeme výstup daného systému určit i bez znalosti jeho vnitřního složení, jak uvádí [\[10\]](#page-45-1).

Při analýze chování obvodu na nízkých frekvencích se běžně používají *y*- a *z*-parametry. Při práci v mikrovlnném pásmu je použití *s*-parametrů výhodnější. Jak píše [\[11\]](#page-45-2), je to především díky jejich jednoduššímu měření a stabilitě na vysokých frekvencích. Oproti *y*- a *z*-parametrům, které se definují pomocí zátěže otevřeného konce (OPEN) a zkratu (SHORT), jsou *s*-parametry určeny pomocí zakončení normalizovanou impedancí. Ta se značí *Z*<sup>0</sup> a standardně se pro ni používá hodnota 50 Ω.

#### <span id="page-16-2"></span>**3.2 Definice s-parametrů**

*S*-parametry určujeme pomocí komplexních parametrů *a* a *b*, kde parametr *a* reprezentuje dopadající napěťovou vlnu a parametr *b* potom napěťovou vlnu odraženou. Nejjednodušší případ *n*-branného systému, u kterého můžeme použít popis pomocí *s*-parametrů, představuje dvojbran. V [\[12\]](#page-45-3) je uveden 3. Popis systému pomocí s-parametrů **...........................**

maticový popis dvojbranu s využitím *s*-parametrů jako

$$
\begin{pmatrix} b_1 \\ b_2 \end{pmatrix} = \begin{pmatrix} s_{11} & s_{12} \\ s_{21} & s_{22} \end{pmatrix} \begin{pmatrix} a_1 \\ a_2 \end{pmatrix} . \tag{3.1}
$$

<span id="page-17-1"></span>Popis tohoto systému tak představuje matice čtyř *s*-parametrů. Obecný *n*-bran potom musí být popsán maticí parametrů o velikosti *n* × *n* a musí být použito n dopadajících a n odražených vln.

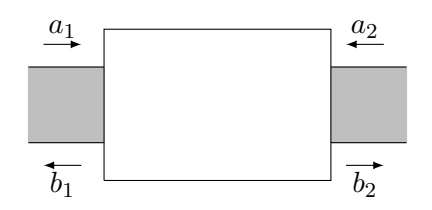

<span id="page-17-0"></span>**Obrázek 3.1:** Znázornění dvojbranu a dopadajících a odražených napěťových vln

#### **3.3 Význam základních s-parametrů**

Z maticového zápisu uvedeného v předchozí kapitole vychází, že pro popis dvojbranu zavádíme parametry *s*11, *s*21, *s*<sup>12</sup> a *s*22. Těmto parametrům můžeme přiřadit také jejich fyzický význam.

Parametr *s*<sup>11</sup> určíme, podle [\[13\]](#page-45-4), jako podíl amplitud odražené a dopadající vlny na vstupu systému. Zároveň musí být splněna podmínka nulovosti vlny dopadající na výstup systému. Tato definice je vyjádřena v [\[11\]](#page-45-2) rovnicí

$$
s_{11} = \frac{b_1}{a_1}\Big|_{a_2=0} \tag{3.2}
$$

Hodnota  $s_{11}$  odpovídá vstupnímu koeficientu odrazu Γ<sub>in</sub>. Často se používá také výkonové vyjádření parametru, které potom odpovídá záporně vzatému útlumu odrazů (anglicky return loss) na vstupu dvojbranu. To lze vyjádřit rovnicí

$$
RL_{\rm in} = -10 \log |s_{11}|^2. \tag{3.3}
$$

Parametr *s*<sup>21</sup> definujeme jako podíl amplitud vlny vycházející z výstupu a vlny dopadající na vstup opět při nulové amplitudě vlny dopadající na výstup systému. To popisuje rovnice

$$
s_{21} = \frac{b_2}{a_1}\Big|_{a_2=0},\tag{3.4}
$$

uvedená v [\[11\]](#page-45-2). Parametr  $s_{21}$  potom nazýváme jako dopředný koeficient prostupu. Jeho výkonovým vyjádřením můžeme získat dopředný výkonový zisk definovaný podle [\[14\]](#page-45-5) jako

$$
G = 10 \log |s_{21}|^2. \tag{3.5}
$$

Podíl amplitud vlny vycházející ze vstupu a vlny dopadající na výstup potom vyjadřuje parametr *s*12. To platí v případě, že vlna dopadající na vstup systému je nulová. To můžeme opět vyjádřit rovnicí jako

$$
s_{12} = \frac{b_1}{a_2}\Big|_{a_1=0}.
$$
\n(3.6)

Tento parametr pak můžeme nazvat zpětným koeficientem prostupu. Jak uvádí [\[14\]](#page-45-5), pomocí parametru můžeme určit zpětný výkonový zisk

$$
G_{\text{inv}} = 10 \log |s_{12}|^2. \tag{3.7}
$$

Poslední parametr popisující dvojbran se značí  $s_{22}$  a získáme ho jako podíl amplitud vlny odražené a dopadající na výstup systému v případě, že na vstup nedopadá žádná vlna. Tuto skutečnost vyjádříme rovnicí jako

$$
s_{22} = \frac{b_2}{a_2} \Big|_{a_1 = 0} \tag{3.8}
$$

a parametr označujeme také jako koeficient odrazu na výstupu  $\Gamma_{\rm out}$ . Vyjádřením ve výkonové podobě dostaneme útlum odrazů na výstupu dvojbranu

$$
RL_{\text{out}} = 10 \log |s_{22}|^2. \tag{3.9}
$$

# <span id="page-20-0"></span>**Kapitola 4**

#### **Metody měření dielektrických parametrů**

#### <span id="page-20-1"></span>**4.1 Měření na přenosovém vedení**

Metoda je založena na vložení zkoumaného dielektrika do úseku přenosového vedení, což způsobí změnu vlastností použitého vedení. To se projeví změnou *s*-parametrů měřených na obou koncích vedení. Jako přenosové vedení se pro tuto metodu měření typicky používá obdélníkový vlnovod nebo vzduchové koaxiální vedení. Pro určení dielektrických parametrů je nutné mít vzorek měřeného dielektrika o takovém tvaru a s takovými rozměry, aby co nejpřesněji vyplňoval průřez přenosového vedení, jak také uvádí [\[3\]](#page-44-4). Při vzniku vzduchových mezer mezi vzorkem a stěnou přenosového vedení se do měření zavléká chyba. Tu je možno odstranit využitím opravného algoritmu, jak píše [\[15\]](#page-45-0). Vyplnění obou typů přenosových vedení vzorky zobrazuje obrázek [4.1](#page-21-1) překreslený podle [\[15\]](#page-45-0).

Jak uvádí [\[4\]](#page-44-5), vytvoření vzorku pro koaxiální vedení je často výrazně složitější než výroba vzorku pro vlnovod, a to především kvůli komplexnějšímu tvaru vnitřku koaxiálního vedení. Vlnovod potom zase omezuje rozsah frekvencí, které je možné pro měření využít. Takové omezení u koaxiálního vedení neexistuje a může tak být použito na měření na větším frekvenčním rozsahu.

Nejprve se v rámci této metody vyšle elektromagnetická vlna skrz přenosové vedení, ve kterém je umístěn měřený vzorek. Část vyslané vlny se potom od zmíněného vzorku odrazí a část jím prostoupí. Vyhodnocením odražené vlny můžeme získat parametr *s*<sup>11</sup> a vyhodnocením vlny prostupné pak zase získáme <span id="page-21-1"></span>parametr *s*21, jak popisuje [\[4\]](#page-44-5). Využitím těchto dvou parametrů můžeme dopočítat komplexní permitivitu, ztrátový činitel i komplexní permeabilitu.

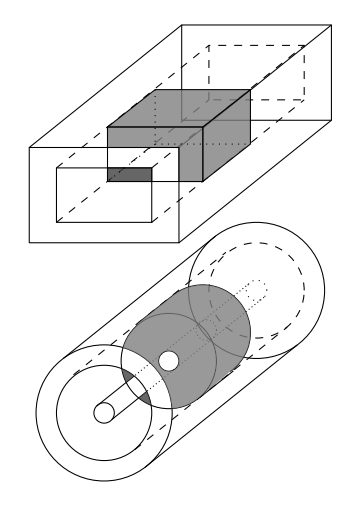

**Obrázek 4.1:** Znázornění umístění vzorku dielektrika v přenosových vedeních [\[15\]](#page-45-0)

Mezi výhody metody řadí [\[16\]](#page-45-6) možnost širokopásmového měření a schopnost měřit i vzorky magnetických a anizotropních materiálů. Naopak mezi možnými problémy zmiňuje nedostatečné přilehnutí vzorku ke stěnám vedení, špatnou úpravu čelních stěn vzorku nebo nepřesné určení tloušťky vzorku. Nutností je také homogenita a ztrátovost materiálu, ze kterého byl vzorek vytvořen.

#### <span id="page-21-0"></span>**4.2 Měření rezonancí**

Rezonanční metody měření poskytují nejpřesnější hodnoty dielektrických veličin, jak uvádí [\[3\]](#page-44-4). Podle [\[15\]](#page-45-0) se jejich přesnost pohybuje typicky v řádu 10−<sup>4</sup> , zatímco ostatní zmíněné metody dosahují přesnosti řádově 10−<sup>2</sup> . Rezonanční metoda ovšem umožňuje měření pouze na rezonanční frekvenci. Komplexní permitivita a permeabilita je stejně jako u předchozí metody určena z naměřených parametrů *s*<sup>11</sup> a *s*21.

Existuje mnoho druhů rezonančních metod. Jejich rozdělení do skupin podle technik rezonance uvádí [\[8\]](#page-44-8). Všechny se ale zakládají na principu, že rezonanční parametry jsou ovlivněny permitivitou, permeabilitou a ztrátovým činitelem materiálu, který se rezonance účastní. Nejpoužívanější metodou rezonančního měření je metoda měření dutinovým rezonátorem. Ta je v následujícím odstavci podrobněji popsána.

Podstata metody měření dutinovým rezonátorem spočívá ve vložení zkoumaného vzorku dielektrika do rezonanční dutiny rezonátoru. Tím dojde

k změně rezonančních parametrů, která se následně vyhodnotí ve vektorovém analyzátoru. Tato metoda je vhodná pro měření parametrů málo ztrátových materiálů, jak uvádí [\[4\]](#page-44-5). V [\[3\]](#page-44-4) je zmíněna také možnost měření magnetických materiálů. Hlavní výhodu metody představuje vysoká přesnost měření, ovšem měření je možné provádět pouze na rezonanční frekvenci systému. Nevýhodou může také být nutnost výroby malého vzorku s rozměry odpovídajícími dutině použitého rezonátoru.

#### <span id="page-22-0"></span>**4.3 Měření koaxiální sondou s otevřeným koncem**

<span id="page-22-2"></span>Metoda je založena na přiložení konce koaxiální sondy k měřenému vzorku, což znázorňuje obrázek [4.2.](#page-22-2) Ze sondy přechází do materiálu elektromagnetická vlna, jejíž schopnost šíření závisí na parametrech dielektrického vzorku. Vyhodnocení metody spočívá ve změření odraženého signálu odpovídajícímu parametru *s*<sup>11</sup> sondou. Z něj potom můžeme, jak uvádí [\[3\]](#page-44-4), dopočítat hodnotu permitivity a ztrátový činitel vzorku. Hodnotu permeability dielektrika nelze touto metodou určit.

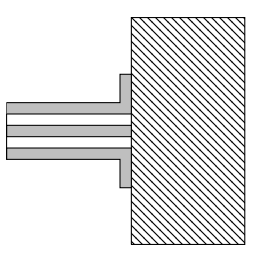

**Obrázek 4.2:** Princip měření koaxiální sondou s otevřeným koncem

Přesnost metody je závislá na přiložení koaxiální sondy ke vzorku tak, aby mezi nimi nevznikly žádné vzduchové mezery. Vzorek tedy musí mít rovný povrch. Mezi další požadavky na vzorek, které vyjmenovává [\[16\]](#page-45-6), patří izotropie, homogenita, nemagnetičnost a ztrátovost materiálu. Zároveň musí tloušťka vzorku odpovídat více než polovině vlnové délky signálu. Zásadní výhoda metody spočívá v jednoduchosti měření. Vzorek materiálu nemusí být nijak zmenšován nebo upravován do přesného tvaru. Metoda umožňuje také širokopásmové měření.

#### <span id="page-22-1"></span>**4.4 Měření ve volném prostoru**

Metoda měření ve volném prostoru využívá soustavu dvou antén namířených proti sobě. Mezi ně se na držák umístí vzorek zkoumaného dielektrika. U této metody se běžně používají vzorky ve tvaru desek. Rozměry desky zároveň

musí být zvoleny tak, aby na hranách desky nedocházelo k difrakci. Difrakce totiž následně způsobuje chybu a znehodnocuje tak výsledky měření. Chyby způsobené difrakcí, stejně jako chyby vzniklé vícenásobnými odrazy mezi anténami, lze podle [\[15\]](#page-45-0) odstranit správnou kalibrací měřicího systému.

Jak popisuje [\[17\]](#page-45-7), podstata metody spočívá ve změně parametrů elektromagnetické vlny při odrazu od vzorku a prostupu skrz vzorek. Vysílací anténa vyšle nejprve rovinou elektromagnetickou vlnu. Vlna odražená od vzorku a vlna, která prostoupila vzorkem, je potom zachycena anténami a zpracováním ve vektorovém analyzátoru získáme parametry *s*<sup>11</sup> a *s*21. Dalším zpracováním těchto parametrů získáme permitivitu a permeabilitu zkoumaného dielektrika, stejně jako jeho ztrátový činitel.

Obrázek [4.3](#page-23-1) zobrazuje soustavu s vysílací (vlevo) a přijímací (vpravo) anténou. Mezi anténami se potom nachází zkoumaný vzorek dielektrika a od vzorku putuje doleva odražená a doprava prostoupená elektromagnetická vlna. Tyto vlny na obrázku reprezentují parametry *s*<sup>11</sup> a *s*21.

<span id="page-23-1"></span>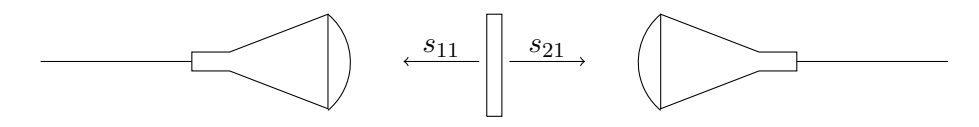

**Obrázek 4.3:** Měřicí aparatura pro měření ve volném prostoru

Hlavní výhodu metody měření ve volném prostoru představuje její bezdotykovost. Tím, že se zkoumané dielektrikum nemusí dotýkat měřicí aparatury, umožňuje metoda zkoumat i vzorky ve zvláštních podmínkách. Takovou podmínkou může například být vysoká teplota zkoumaného dielektrika, jak zmiňuje [\[3\]](#page-44-4). Metoda umožňuje také širokopásmové měření. Zároveň je měření nedestruktivní, vzorek tak lze po měření dále využít. V [\[16\]](#page-45-6) zmiňuje mezi dalšími přednostmi metody možnost měření i magnetických materiálů, měření na vysokých frekvencích nebo možnost měřit také anizotropní materiály. Stejně jako u ostatních metod je nutné, aby byl měřený vzorek homogenní.

#### <span id="page-23-0"></span>**4.5 Výběr vhodné metody**

Pro měření dielektrických parametrů vzorků z filamentů pro 3D tiskárny bylo nutné vybrat tu nejvhodnější metodu. Vzorky se od sebe lišily materiálem použitým pro tisk i vnitřním plněním. Na metody byl kladen požadavek, aby umožňovaly určení permitivity a ztrátového činitele a aby bylo možné měřit v širším frekvenčním pásmu. Výhodu potom představovala možnost použití vzorku s libovolnými rozměry, bezdotykovost nebo vysoká přesnost měření. Základní vlastnosti zmíněných metod přehledně zobrazuje tabulka [4.1.](#page-24-0) V tabulce 1 představuje metodu měření na přenosovém vedení, 2 zastupuje metodu měření rezonancí, 3 nahrazuje metodu měření koaxiální sondou s otevřeným koncem a 4 značí metodu měření ve volném prostoru.

Většinu požadovaných parametrů splňuje metoda měření ve volném prostoru. Metoda však vyžaduje velké množství měřicího vybavení, a navíc může jednoduše výstup ovlivnit chyba měření. Proto byla k měření vybrána upravená metoda měření koaxiální sondou s otevřeným koncem. Její úprava spočívá v použití části otevřeného vlnovodu namísto otevřeného konce koaxiálního typu. Tato metoda splňuje všechny základní požadavky na měření filamentů pro 3D tiskárny a navíc vyniká jednoduchostí přípravy a průběhu měření.

|                                  |          | $\mathcal{D}_{\mathcal{L}}$ | 3            |          |
|----------------------------------|----------|-----------------------------|--------------|----------|
| Nevyžadován přesný rozměr vzorku |          | $\times$                    | $\checkmark$ |          |
| Určení permitivity               |          |                             |              |          |
| Určení permeability              |          |                             | $\times$     |          |
| Širokopásmové měření             |          | $\times$                    |              |          |
| Měření magnetických vzorků       |          | $\checkmark$                | $\times$     |          |
| Měření anizotropních vzorků      |          |                             | $\times$     |          |
| Nevyžadována homogenita vzorku   | $\times$ | $\times$                    | $\times$     | $\times$ |
| Nevyžadována ztrátovost vzorku   | $\times$ | $\checkmark$                | $\times$     | $\times$ |
| Velká přesnost měření            | ×        |                             | $\times$     | $\times$ |
| Bezdotyková                      | ×        | $\times$                    | ×            |          |

<span id="page-24-0"></span>**Tabulka 4.1:** Porovnání vlastností metod měření dielektrických parametrů

# <span id="page-26-0"></span>**Kapitola 5**

### **Princip měření vzorků**

#### <span id="page-26-1"></span>**5.1 Specifikace měřených vzorků**

Testování k určení dielektrických parametrů proběhlo na třech nejčastěji používaných filamentech pro 3D tiskárny. Konkrétně jde o materiály PLA, PETG a ASA. Kromě určení chování těchto materiálů v elektrickém poli bylo cílem také zjistit, jak se liší jejich chování uvnitř pole v závislosti na plnění. Proto bylo vytvořeno celkem šest vzorků, z každého materiálu byl vyroben vždy jeden vzorek s plněním 15 % a druhý s plněním 50 %. Návrh rozměrů vzorků se odvíjel od vlastností použité měřicí soustavy. Ta je detailně popsána v části [5.2.](#page-26-2) Pro návrh vzorku byl podstatný pouze rozměr příruby, ke které se při měření vzorek přikládá. Měřením byly určeny rozměry 71 mm a 45 mm. Stejné rozměry proto byly použity také pro čelní stěny měřených vzorků.

<span id="page-26-2"></span>Určení délky vzorků bylo klíčové pro zajištění dostatečného rozptylu *s*-parametrů vzhledem k frekvenčnímu pásmu měření. Pro tento účel byla vytvořena simulace v programu CST Microwave Studio, kde byl vytvořen model měřicí soustavy. Délka simulovaného vzorku byla definována parametrem, který se v 10milimetrových krocích měnil od délky 10 mm až po délku 100 mm. Hodnocení jednotlivých délek vzorků proběhlo pomocí porovnání parametru *s*<sup>11</sup> vypočtených pro každou délku. První délkou, u které začaly být výsledky vypovídající, byla délka 50 mm. Kvůli zaručení správnosti měření byla pro vzorek vybrána délka 70 mm. Každý z šesti měřených vzorků byl tedy vytvořen s rozměry 71 mm, 45 mm a 70 mm. Všechny tyto vzorky u sebe ukazuje obrázek [5.1.](#page-27-1)

<span id="page-27-1"></span>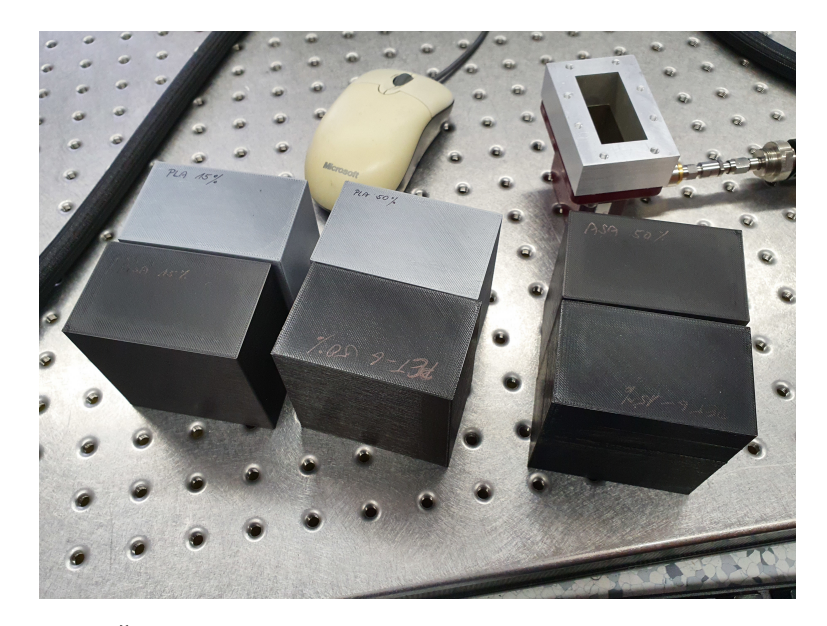

**Obrázek 5.1:** Šest zkoumaných vzorků z různých materiálů a s různým plněním

#### **5.2 Měřicí soustava**

Měření bylo provedeno vektorovým analyzátorem Rohde & Schwarz ZVA67. Přenos signálu mezi vektorovým analyzátorem a sondou byl potom zajištěn koaxiálním kabelem. Funkci měřicí sondy plnil při měření vlnovod R48. Vlnovod R48 má vnitřní rozměry 47,55 mm a 22,16 mm. Sonda se potom skládala ze dvou částí, a to z přechodového vedení mezi koaxiálním a vlnovodným vedením a z úseku vlnovodného vedení. Tento úsek vlnovodu má délku 2 cm a při měření již přímo navazuje na vzorek měřeného dielektrika. Tento úsek vedení byl přidán k měřicí soustavě po provedení kontrolních simulací. Ty ukázaly, že charakteristiky bez této části jsou tvořeny pouze úseky kružnic a vyhodnocení jejich parametrů by bylo nepřesné. Po přidání tohoto nástavce vznikla v charakteristikách smyčka, pomocí které je možné jednoznačně určit, jak se od sebe data z měření a ze simulace liší. Příruba, ke které se připevňuje úsek vlnovodu, má rozměry 71 mm a 45 mm. Zapojení měřicí soustavy ukazuje obrázek [5.2.](#page-28-0)

<span id="page-27-0"></span>Měření bylo provedeno s dvěma variantami měřicích soustav. První variantu představuje soustava sestavená přesně podle popisu v předchozím odstavci, tedy s vzorkem přiloženým k sondě bez dalších komponent umístěných kolem něj. Pro druhou variantu se potom na stěnu vzorku naproti sondě umístí vodivá deska zajišťující elektrický zkrat. To ovlivní charakteristiky tak, že se jejich hodnoty více rozprostřou po polárním grafu a výsledky měření tak mohou být vyhodnoceny přesněji. Jako vodivá deska byla při měření použita deska z hliníkové slitiny s rozměry 160 mm na 160 mm a s tloušťkou 3 mm.

<span id="page-28-0"></span>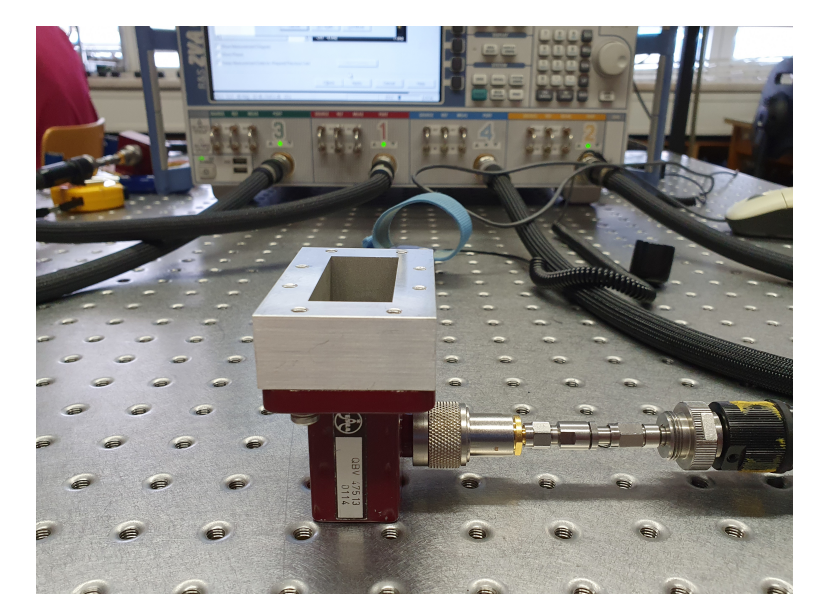

**Obrázek 5.2:** Zapojení měřicí soustavy

#### **5.3 Průběh měření**

Před samotným měřením musí být nejprve provedena kalibrace měřicí soustavy. Pro tento účel byla zvolena kalibrace TRL. Ta se skládá ze tří částí. První částí je průchod vlny skrz (THRU). V tomto případě byly na sebe připevněny svými přírubami dva přechody z koaxiálního na vlnovodné vedení. Jde tedy o změření co nejkratšího úseku, který lze použít pro změření průchodu vlny. V této části se také nastavuje referenční rovina měřicí soustavy. Pro další měření byla tedy referenční rovina nastavena na konec vlnovodného přechodu. Druhá část využívá odrazu (REFLECT). Pro tuto část byla na jednu z přechodek z koaxiálního vedení na vlnovodné namontována kovová destička pro vytvoření elektrického zkratu. Poslední částí je změření úseku vedení (LINE). Pro tento účel byl mezi příruby vlnovodných přechodů použitých pro měření části THRU upevněn úsek vlnovodného vedení o délce 2 cm. Provedením všech tří částí byla měřicí soustava zkalibrována pro měření.

Měřicí soustava byla sestavena podle popisu v části [5.2,](#page-26-2) tedy se skládala z vektorového analyzátoru, koaxiálního kabelu, vlnovodného přechodu s přírubou a vlnovodného nástavce. Po propojení komponent měřicí soustavy se na vektorovém analyzátoru aktivuje měření jedním kanálem a dále se nastaví rozsah frekvencí, na kterých chceme parametry měřit a krok, s jakým chceme měření uskutečnit. Pro měření dielektrických parametrů vzorků byl zvolen rozsah 4 GHz až 6 GHz a krok byl stanoven na 1 MHz. Následně byl ke konci měřicí sondy přiložen vzorek dielektrika a na vektorovém analyzátoru se v důsledku toho vykreslila charakteristika závislosti parametru *s*<sup>11</sup> na frekvenci a měření bylo zaznamenáno. Měření bylo opakováno pro každý ze

# 5. Princip měření vzorků **.................................**

vzorků. Každý vzorek byl navíc změřen z obou čelních stran, aby mohlo dojít k vyhodnocení homogenity testovaných vzorků.

Další měření byla provedena na druhé variantě měřicí soustavy, jak je popsaná v části [5.2.](#page-26-2) Jde o situaci, kdy se na vzorek naproti měřicí sondy položí vodivá deska. Pro tuto variantu nemusela být opakována kalibrace a stejně jako u předchozí varianty měření zůstalo také nastavení vektorového analyzátoru. Měření tak proběhlo na stejném rozsahu frekvencí od 4 GHz po 6 GHz a se stejným krokem 1 MHz. Touto variantou byly opět změřeny všechny vytvořené vzorky, v tomto případě již jen z jedné z čelních stran.

<span id="page-29-1"></span>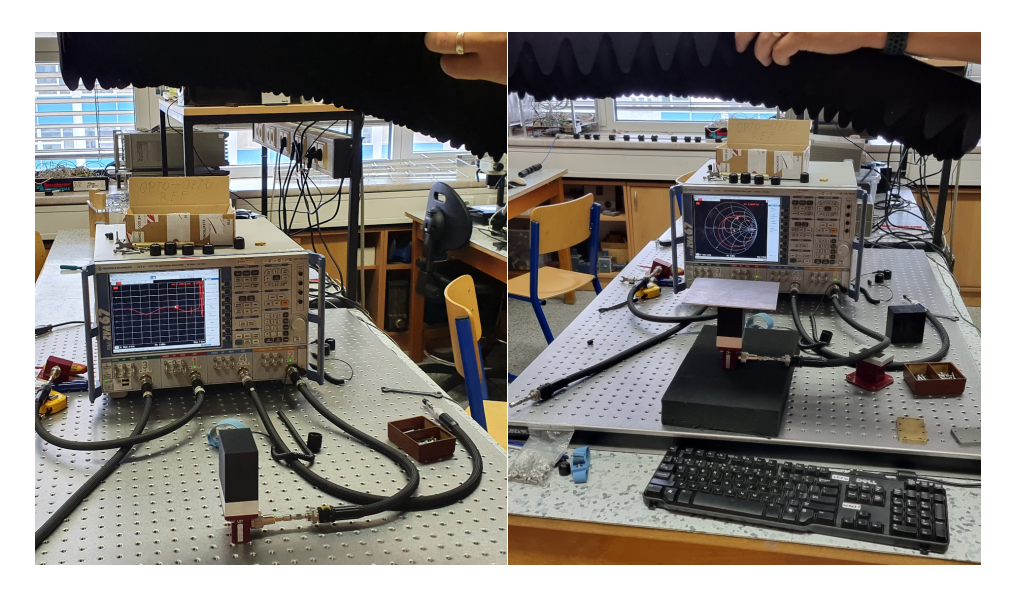

**Obrázek 5.3:** Varianty měření – vlevo bez odrazné desky, vpravo měření s deskou

#### <span id="page-29-0"></span>**5.4 Kontrolní měření vzorků teflonu**

Nastavení měřicí soustavy a funkčnost metody vyhodnocení výsledků popsané v části [6.1](#page-32-1) bylo nejprve otestováno na referenčních vzorcích. Pro tento účel byly vybrány vzorky vyrobené z teflonu. Výhodu testování soustavy pomocí teflonových vzorků představuje homogenita teflonu, a také možnost porovnání hodnot jeho permitivity a ztrátového činitele s hodnotami uvedenými ve fyzikálních nebo elektrotechnických tabulkách. Test byl proveden celkem na třech vzorcích válcového tvaru, které se od sebe lišily svými rozměry. Šlo o vzorek s průměrem kruhové podstavy 74 mm a výškou 102 mm (vzorek 1), vzorek se stejným průměrem podstavy, ale s výškou 12 mm (vzorek 2) a vzorek s průměrem podstavy 162 mm a s výškou 50,3 mm (vzorek 3). Vzorky různých rozměrů byly použity kvůli zhodnocení vlivu rozměrů vzorků na hodnoty získaných dielektrických parametrů.

Měření proběhlo podle popisu průběhu měření v části [5.3.](#page-27-0) Zkráceně tedy byla ke každému ze vzorků přiložena vlnovodná sonda připojená k vektorovému analyzátoru, který vyslal elektromagnetickou vlnu soustavou do vzorku a následně zaznamenal vlnu odraženou. Měření proběhlo v rozmezí frekvencí od 4 GHz do 6 GHz a s krokem 1 MHz. Vyhodnocení měření proběhlo metodou podrobně popsanou v části [6.1.](#page-32-1) Simulace pro každý ze vzorků proběhla pro celkem 72 kombinací dielektrických parametrů. Pro vzorek 1 byla porovnáním stanovena hodnota permitivity 2,04 a hodnota ztrátového činitele 0,0082. Průběh simulace s těmito hodnotami parametrů nejlépe odpovídal změřenému průběhu, což zobrazuje obrázek [5.4.](#page-30-0) Závislost naměřená se vzorkem 2 odpovídala nejpřesněji simulaci provedené pro hodnotu permitivity 2,02 a hodnotu ztrátového činitele 0,01. To ukazuje obrázek [5.5.](#page-31-0) U vzorku 3 se potom naměřená data a data ze simulace nejlépe shodovala při průběhu simulace s nastavením permitivity na 2,03 a nastavením ztrátového činitele na 0,0091. Tuto skutečnost lze vidět na obrázku [6.2.](#page-34-1)

Změřená hodnota permitivity se pohybuje od 2,02 do 2,04. Tyto hodnoty dobře odpovídají realitě. Ve fyzikálních tabulkách [\[6\]](#page-44-1) a stejně tak v tabulkách elektrotechnických [\[18\]](#page-45-8) je totiž udávána hodnota permitivity teflonu 2. Lze také konstatovat, že výška vzorku nehrála při měření žádnou roli, protože hodnota vzorku s nejmenší výškou (vzorek 2) se nijak významně neliší od hodnot naměřených u ostatních vzorků. Hodnoty ztrátových činitelů získaných z měření vyšly v rozmezí 0,0082 až 0,01. Tyto hodnoty můžeme porovnat s hodnotami udávanými v elektrotechnických tabulkách [\[18\]](#page-45-8), kde je uváděna hodnota ztrátového činitele teflonu 5·10−<sup>4</sup> . Tato hodnota byla ovšem určena ve frekvencích 50 Hz a 1 MHz. Přesto lze konstatovat, že naměřený ztrátový činitel měl vyšší hodnotu, než je typická. To mohlo být způsobeno stářím vyhodnocovaných vzorků, případně také menšími odrazy od absorbérů v místnosti.

<span id="page-30-0"></span>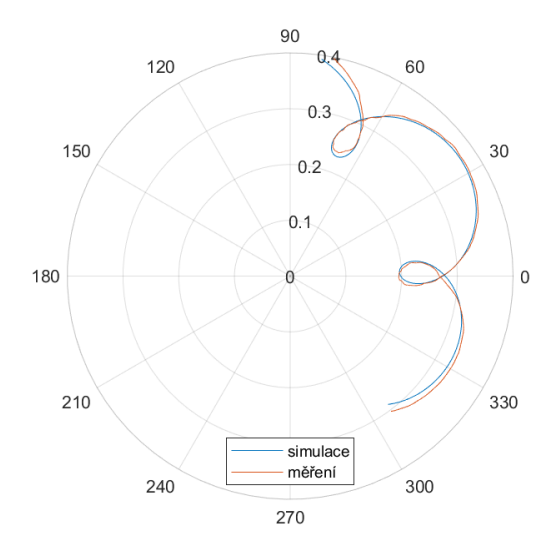

**Obrázek 5.4:** Charakteristika měření a simulace pro vzorek 1

5. Princip měření vzorků **.................................**

<span id="page-31-0"></span>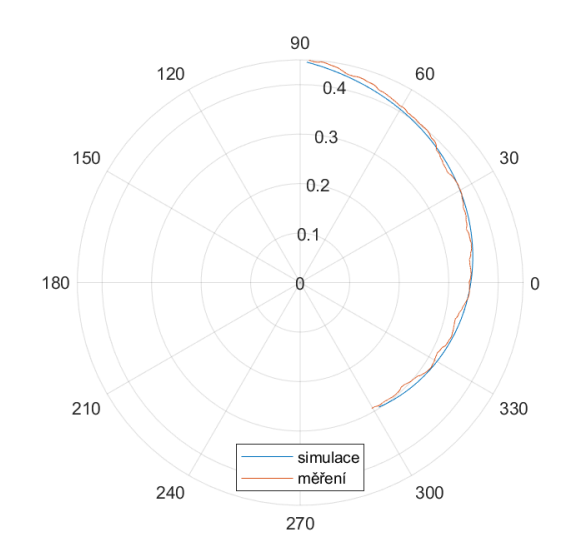

**Obrázek 5.5:** Charakteristika měření a simulace pro vzorek 2

<span id="page-31-1"></span>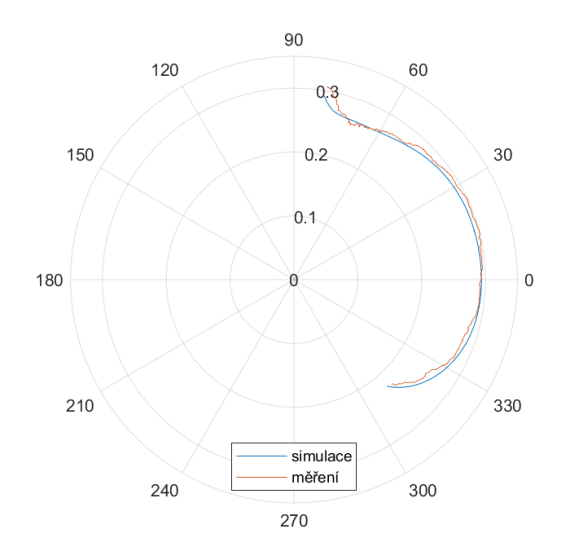

**Obrázek 5.6:** Charakteristika měření a simulace pro vzorek 3

# <span id="page-32-0"></span>**Kapitola 6**

# **Vyhodnocení naměřených parametrů a určení permitivity materiálů**

#### <span id="page-32-1"></span>**6.1 Metoda vyhodnocení výsledků měření**

Pro vyhodnocení výsledků měření byl použit program CST Microwave Studio. V něm byly vytvořeny modely obou typů měřicí soustavy, tedy jak ta s vodivou deskou umístěnou za vzorkem, tak i ta bez ní. Tyto modely ukazuje obrázek [6.1.](#page-33-0) Simulovaná soustava tak v podstatě odpovídala popisu měřicí soustavy z části [5.2](#page-26-2) a skládala se z vlnovodného úseku s přírubou, z nástavce a ze vzorku, případně z již zmiňované vodivé desky u druhé varianty měření. Z permitivity a ze ztrátového činitele simulovaného vzorku byly vytvořeny parametry. Simulace tak byly provedeny s hodnotami permitivity od 2 do 3,5 a s hodnotami ztrátového činitele od 0,004 do 0,030. Krok mezi permitivitami byl potom zvolen 0,1 a krok mezi ztrátovými činiteli byl nastaven na 0,002. Tato rozmezí byla zvolena s ohledem na hodnoty změřené v článku [\[5\]](#page-44-6), kde byly otestovány dva z materiálů zkoumaných v této práci (PLA a PETG). V uvedeném článku byly zkoumány vzorky se 100% plněním.

Výhody této metody vyhodnocení výsledků představuje nastavitelnost přesnosti měření a názornost vyhodnocení. Přesnost navíc může být dodatečně zvětšena po novém provedení simulací s menším krokem mezi permitivitami a ztrátovými činiteli. Nevýhodou je potom především velká časová náročnost zpracování dat. Tu způsobuje, jak nutnost nasimulovat měření pro mnoho kombinací vyhodnocovaných parametrů, tak i náročnost načítání a zpracování velkého množství souborů se simulacemi.

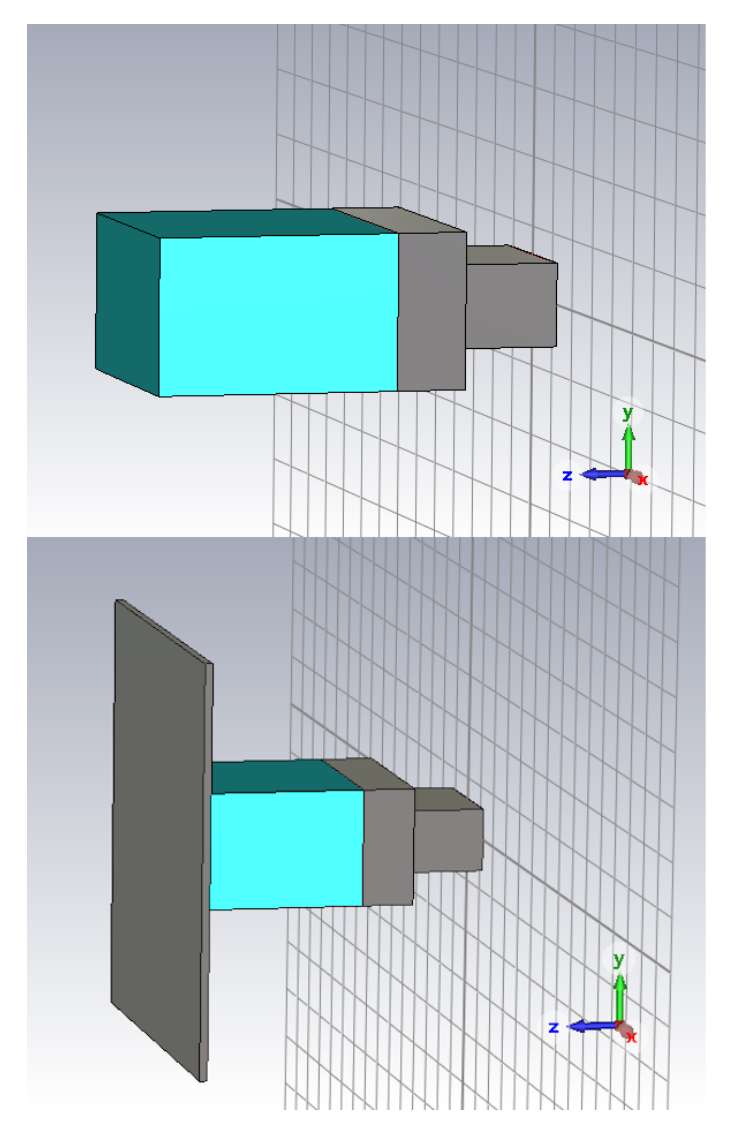

<span id="page-33-0"></span>6. Vyhodnocení naměřených parametrů a určení permitivity materiálů **.............**

**Obrázek 6.1:** Simulace obou variant měřicích soustav

Pro zpracování dat byl vybrán program Matlab. V něm byl vytvořen kód, který umožňuje jednoduché porovnávání dat z měření s daty ze všech simulací provedených pro různé hodnoty permitivity a ztrátového činitele. Podstatou tohoto kódu je zobrazení změřených a simulovaných dat v jednom polárním grafu a následná možnost změny zobrazených dat ze simulace s rozdílnými parametry pomocí posuvníků. Celý kód je rozdělen na dvě funkční části.

První část je určena pro načtení dat simulací z příslušné složky a pro jejich uložení do matice. Pro načtení dat byla použita funkce SXPParse [\[19\]](#page-45-9), která data rozděluje do čtyř maticových proměnných – freq s daty o frekvenci, data, kde jsou uloženy hodnoty parametru *s*11, freq\_noise a data\_noise s informacemi o šumu změřených frekvencí a dat *s*-parametrů a proměnná *Z*<sup>0</sup> s hodnotami charakteristických impedancí. Z těchto proměnných využíváme

pouze tu s informací o frekvenci a tu s hodnotami *s*-parametrů. Protože data ze simulátoru CST nejsou ukládána postupně podle hodnot parametrů, bylo také nutné ke každé řadě dat v matici přiřadit hodnotu permitivity a ztrátového činitele, pro které byla simulace provedena. Tato data byla uložena v hlavičce souborů simulace. Proto byla použita funkce contains() a funkce fgetl() pro nalezení a vybrání řádku s požadovanými daty. Následně byla požadovaná data extrahována a převedena na čísla. Tato čísla, představující hodnoty permitivit a ztrátových činitelů byla potom uložena vždy na první dvě pozice matice s daty. Následně byla funkcí SXPParse načtena také data z měření a byla uložena do jednořádkové matice.

Druhou část tvoří potom načítání dat z matic a jejich vykreslování v grafu podle nastavení parametrů. Změna vykreslených dat je prováděna funkcí uicontrol(). Pomocí ní byly vytvořeny dva posuvníky, jeden nastavující hodnotu permitivity a druhý řídící hodnotu ztrátového činitele. Pomocí funkce callback() pak byla hodnota z posuvníku uložena do příslušné proměnné. Podle její hodnoty pak byl v matici dat ze simulace nalezen příslušný záznam. Prohledávání matice je vždy založeno na vyhledání hodnoty permitivity i ztrátového činitele aktuálně nastavených na posuvnících. Následně se vybraný průběh simulace vykreslí funkcí polarplot() do polárního grafu spolu s průběhem měřeným. Aktuálně nastavené hodnoty permitivity a ztrátového činitele se po každé změně polohy jednoho z posuvníků zároveň vypíší do příkazového okna.

<span id="page-34-1"></span>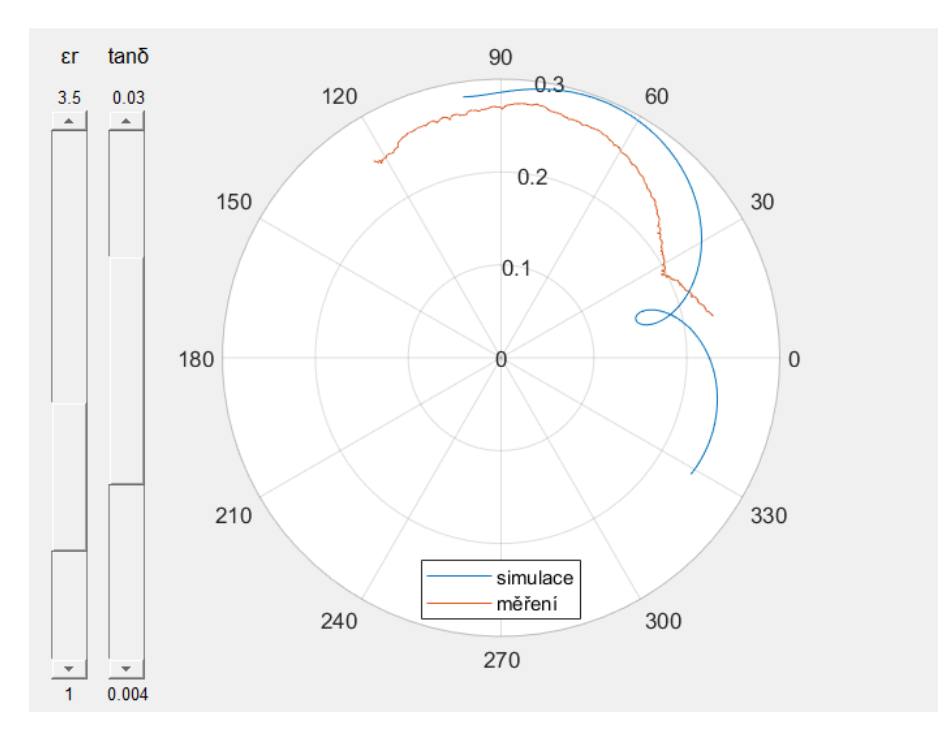

<span id="page-34-0"></span>**Obrázek 6.2:** Vzhled prostředí pro zpracování naměřených dat

#### **6.2 Určení permitivit a ztrátových činitelů materiálů**

V části [6.1](#page-32-1) byly uvedeny rozsahy permitivit a ztrátových činitelů provedených simulací i s použitými kroky mezi parametry. Pro pokrytí všech kombinací parametrů bylo spočítáno celkem 224 jednotlivých simulací. S touto základní sadou porovnávacích dat byly vyhodnoceny měření vzorků s plněním 50 %. S těmito simulacemi ovšem nebylo možné vyhodnotit vzorky s 15% plněním, protože jejich permitivity vycházely menší než 2 a zároveň jejich ztrátové činitelé přesahovaly hodnotu 3 · 10−<sup>2</sup> . Z toho důvodu byla základní sada postupně rozšířena až na rozsah permitivit od 1 do 3,5 a rozsah ztrátových činitelů od 0,004 do 0,04. Kroky parametrů měněny nebyly. Počet dat ze simulací se tak zvětšil na 494. S touto sadou srovnávacích dat byly určeny parametry zbývajících vzorků. Na obrázku [6.3](#page-35-0) jsou ukázány charakteristiky ze simulací vzorků s permitivitami 1 (fialová), 1,5 (hnědá), 2 (zelená), 2,5 (modrá), 3 (červená) a 3,5 (oranžová), vždy s hodnotou ztrátového činitele nastaveného na 0,02. Na tom lze vidět, jak rozdílné vychází charakteristiky pro různé permitivity. Na obrázku [6.4](#page-36-0) potom lze pozorovat charakteristiky simulací se ztrátovými činiteli 0,004 (modrá), 0,016 (červená), 0,028 (zelená) a 0,04 (oranžová) při hodnotě permitivity 2.

<span id="page-35-0"></span>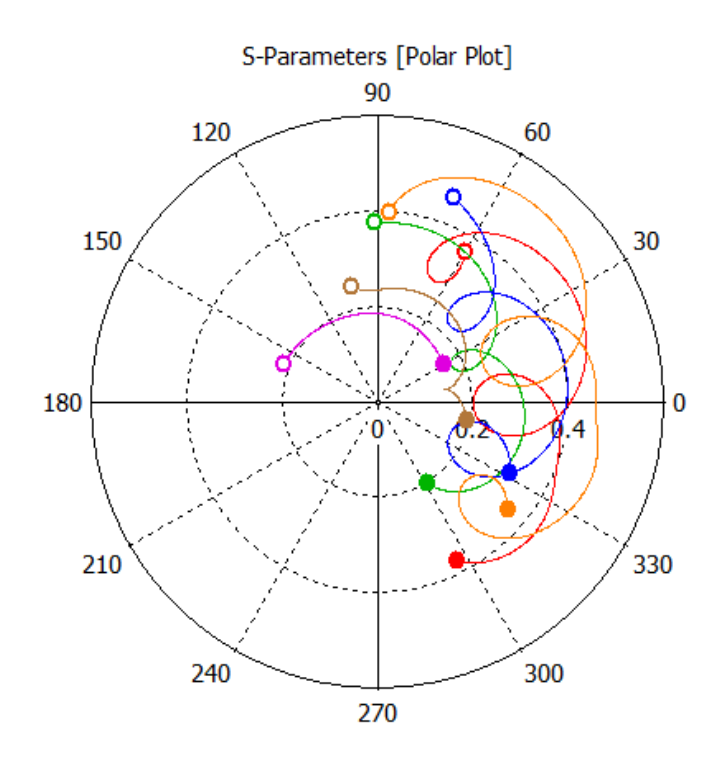

**Obrázek 6.3:** Průběhy dat simulace při různých permitivitách vzorku (1 (fialová), 1,5 (hnědá), 2 (zelená), 2,5 (modrá), 3 (červená) a 3,5 (oranžová))

<span id="page-36-0"></span>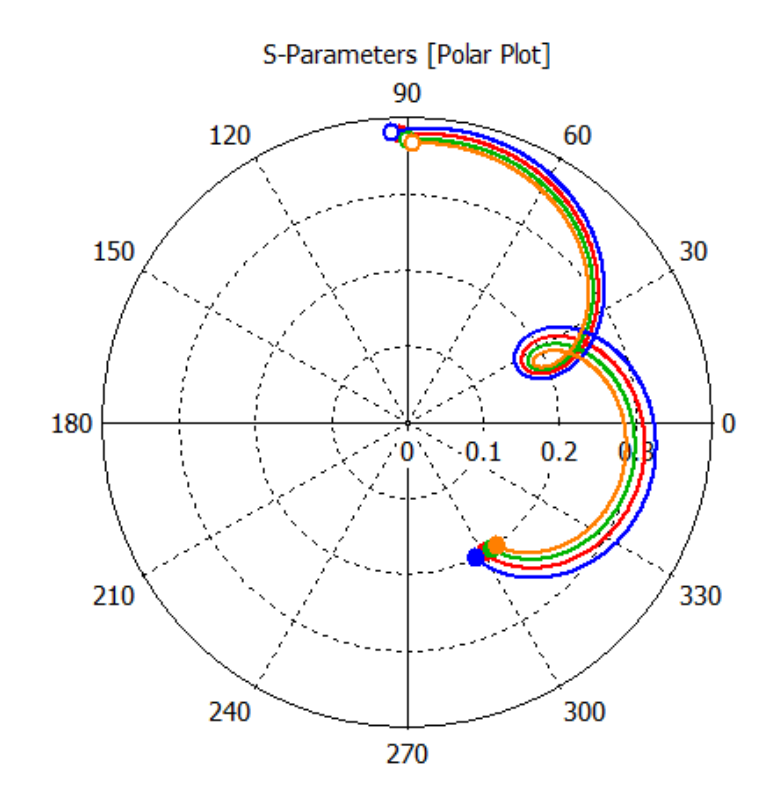

**Obrázek 6.4:** Průběhy dat simulace při různých ztrátových činitelích vzorku (0,004 (modrá), 0,016 (červená), 0,028 (zelená) a 0,04 (oranžová))

Pro druhou variantu měřicí soustavy popsanou v části [5.2](#page-26-2) obsahující vodivou desku za měřeným vzorkem, musel být upraven model simulace a musela být vytvořena nová samostatná sada srovnávacích dat. Pro tuto variantu byl upraven rozsah hodnot ztrátového činitele. Ten byl zvolen od hodnoty 1*,* 4 · 10−<sup>2</sup> až po hodnotu 3*,* 4 · 10−<sup>2</sup> . Krok ztrátového činitele měněn nebyl stejně jako zůstal původní i rozsah a krok permitivity. Vyhodnocení pak proběhlo právě s touto sadou simulací.

Měření bylo prováděno podle popisu v části [5.3.](#page-27-0) Každý ze vzorků byl vždy změřen z obou stran, aby se ověřila jejich homogenita. Na obrázcích [6.5,](#page-37-0) [6.6](#page-37-1) a [6.7](#page-37-2) jsou zobrazena data z měření rozdílů vlastností čelních stěn. Na levé straně je vždy zobrazeno měření vzorku s 15% plněním a na pravé straně měření vzorku s 50% plněním. Od shora jde postupně o data vzorku z filamentu ASA, PLA a PETG. Z vykreslených dat je patrné, že při 15% plnění je rozdíl mezi měřením z jedné a druhé strany větší než u 50% vzorků. To můžeme vidět u všech typů filamentů. Zároveň lze říci, že u vzorků vyrobených z filamentu ASA byl rozdíl mezi měřením z různých stran menší než u vzorků ze zbylých dvou materiálů. Zhodnocení těchto výsledků je uvedeno v části [6.3.](#page-39-0)

<span id="page-37-0"></span>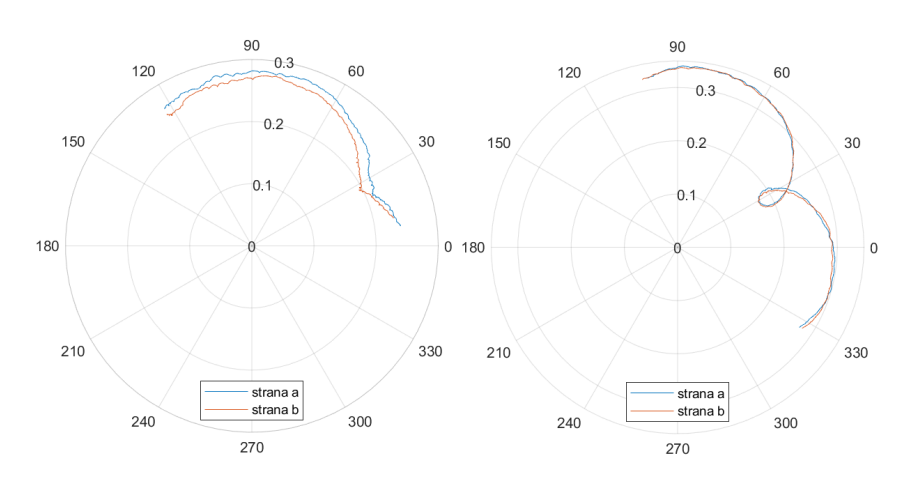

**Obrázek 6.5:** Charakteristiky vzorků z materiálu ASA vlevo s plněním 15 % a vpravo s plněním 50 %

<span id="page-37-1"></span>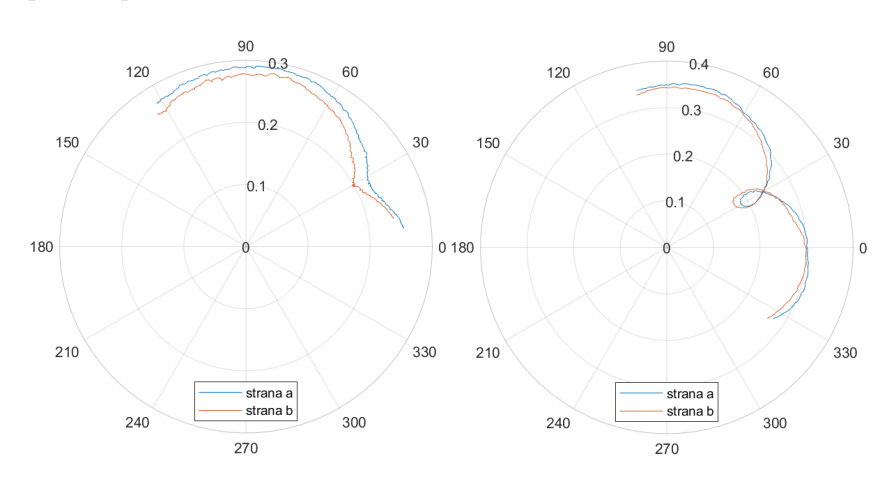

**Obrázek 6.6:** Charakteristiky vzorků z materiálu PLA vlevo s plněním 15 % a vpravo s plněním 50 %

<span id="page-37-2"></span>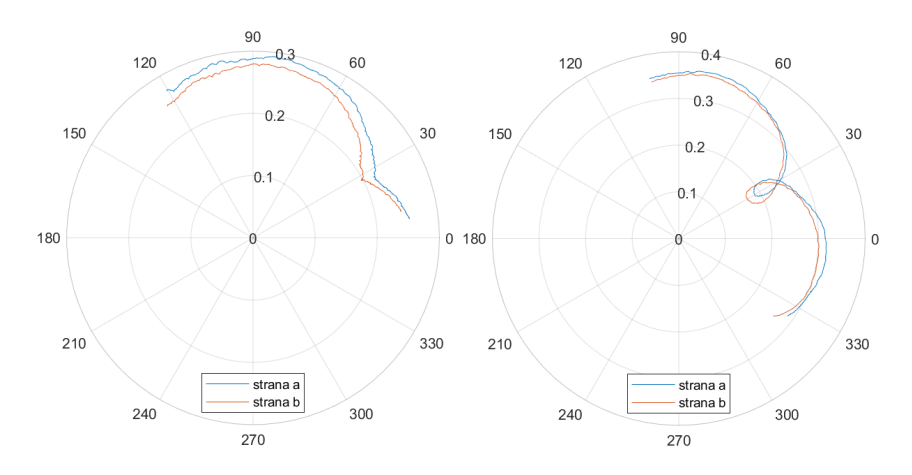

**Obrázek 6.7:** Charakteristiky vzorků z materiálu PETG vlevo s plněním 15 % a vpravo s plněním 50 %

K zjištění permitivit a ztrátových činitelů byly použity data z měření strany a. Vyhodnocení proběhlo pomocí kódu napsaném v programu Matlab a jeho struktura i funkce je detailně popsána v části [6.1.](#page-32-1) Nejprve tedy byla vždy načtena data ze simulace a data z měření pro jeden konkrétní vzorek. Následně změnou polohy posuvníků byly měněny parametry vzorků, pro které byly provedeny simulace. Na základě této změny byl vykreslen příslušný průběh do společného grafu s průběhem z měření. Parametry bylo potom potřeba měnit tak dlouho, dokud mezi průběhem měřeným a průběhem simulovaným nedošlo k největší shodě. Parametry, pro které byly průběhy nejpodobnější, byly potom vzaty za parametry měřeného vzorku. Na obrázcích [6.8,](#page-38-0) [6.9](#page-38-1) a [6.10](#page-39-1) jsou vidět právě zmíněné nejpodobnější průběhy pro všechny zkoumané druhy filamentů i plnění. U každého materiálu se průběhy odpovídající vzorku s 15% plněním nachází vlevo a vzorku s 50% plněním zase vpravo. Hodnoty permitivit a ztrátových činitelů, které byly takto určeny, jsou uvedeny v tabulce [6.1.](#page-39-2)

<span id="page-38-0"></span>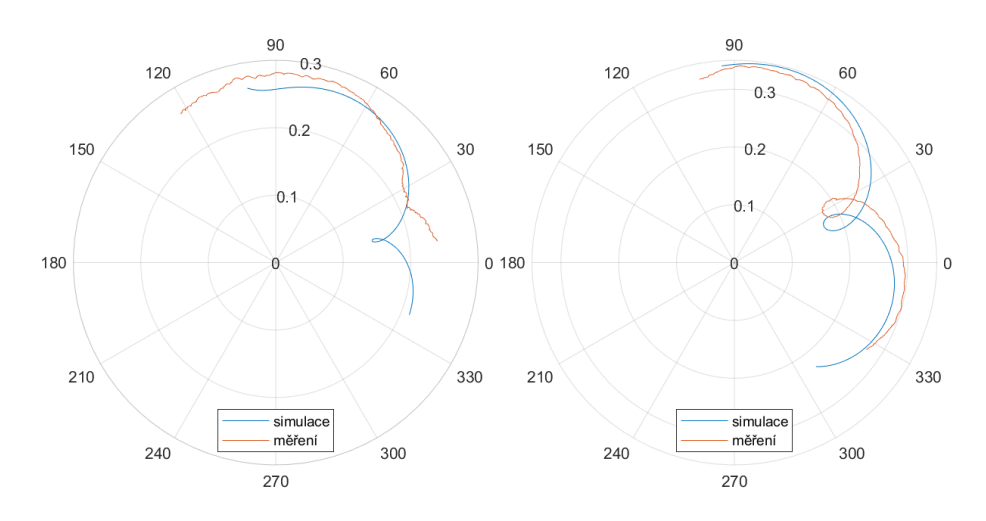

**Obrázek 6.8:** Nejpodobnější průběh měření a simulace pro materiál ASA vlevo s plněním 15 % a vpravo s plněním 50 %

<span id="page-38-1"></span>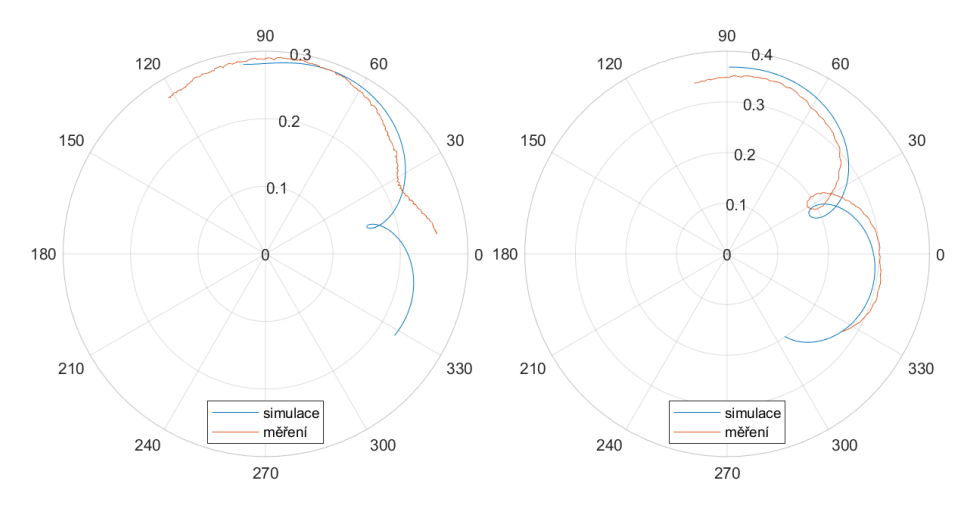

**Obrázek 6.9:** Nejpodobnější průběh měření a simulace pro materiál PLA vlevo s plněním 15 % a vpravo s plněním 50 %

<span id="page-39-1"></span>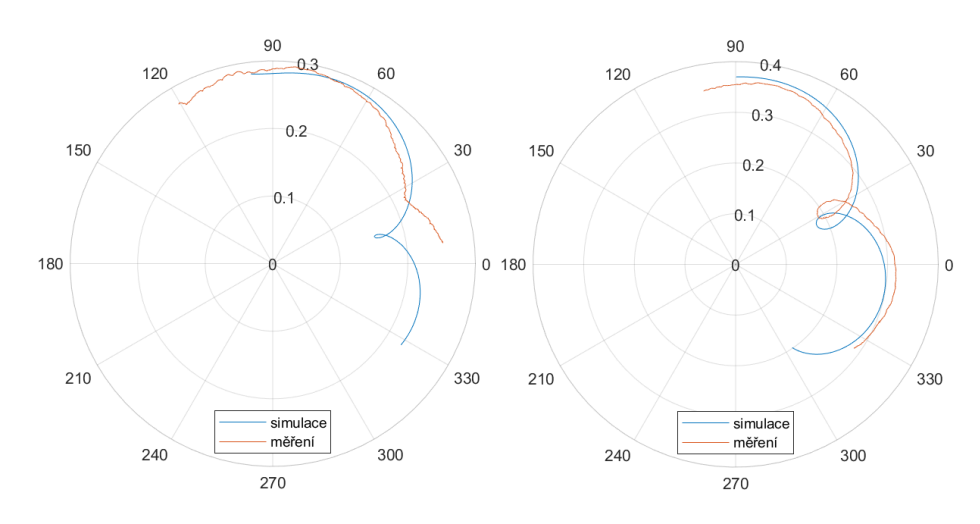

**Obrázek 6.10:** Nejpodobnější průběh měření a simulace pro materiál PETG vlevo s plněním 15 % a vpravo s plněním 50 %

<span id="page-39-2"></span>**Tabulka 6.1:** Určené hodnoty dielektrických parametrů měřicí soustavou bez desky

| vzorek         | permitivita $\varepsilon_r$ | ztrátový činitel tan $\delta$ |
|----------------|-----------------------------|-------------------------------|
| PLA $(15 \%)$  | 1,7                         | $3, 8 \cdot 10^{-2}$          |
| PLA $(50\% )$  | 2,0                         | $3, 4 \cdot 10^{-2}$          |
| PETG $(15 \%)$ | 1.7                         | $4 \cdot 10^{-2}$             |
| PETG $(50\%)$  | 2,0                         | $3 \cdot 10^{-2}$             |
| ASA $(15\%)$   | 1,6                         | $2,8 \cdot 10^{-2}$           |
| ASA $(50\% )$  | 1,9                         | $2, 6 \cdot 10^{-2}$          |

Obdobně byly vyhodnoceny také výsledky měření u varianty s deskou. V tomto případě byla použita jiná sada porovnávacích dat, získaná z upraveného modelu simulace. Stejně jako u varianty bez použití desky jsou potom do jednoho polárního grafu vykreslena data z měření a ze simulace, přičemž prohlížení simulovaných průběhů je umožněno posuvníky parametrů. Hodnoty takto určených permitivit a ztrátových činitelů jsou sepsány v tabulce [6.2.](#page-40-0)

#### <span id="page-39-0"></span>**6.3 Zhodnocení výsledků měření a porovnání s výsledky dalších prací**

V části [6.2](#page-34-0) jsou uvedeny výsledky práce, které lze rozdělit do několika kategorií. První se týká určení homogenity vytištěných vzorků, druhá se zabývá určením permitivity a ztrátového činitele měřených vzorků, a to jak ve variantě bez vodivé desky, tak i s ní. Z porovnání na obrázcích [6.5,](#page-37-0) [6.6](#page-37-1) a [6.7](#page-37-2) vychází, že vzorky s plněním 15 % mají obecně větší rozdíly mezi hodnotami naměřenými z různých stran vzorku. To pravděpodobně vychází z vnitřní struktury vzorků.

| vzorek         | permitivita $\varepsilon_{r}$ | ztrátový činitel tan $\delta$ |
|----------------|-------------------------------|-------------------------------|
| PLA $(15 \%)$  | 1,3                           | $3, 4 \cdot 10^{-2}$          |
| PLA $(50\% )$  | 1,8                           | $1, 4 \cdot 10^{-2}$          |
| PETG $(15 \%)$ | 1,3                           | $3, 4 \cdot 10^{-2}$          |
| PETG $(50\%)$  | 1,9                           | $1, 4 \cdot 10^{-2}$          |
| ASA $(15\%)$   | 1,3                           | $3, 4 \cdot 10^{-2}$          |
| ASA $(50\% )$  | 1,8                           | $1, 4 \cdot 10^{-2}$          |

<span id="page-40-0"></span>**Tabulka 6.2:** Určené hodnoty dielektrických parametrů měřicí soustavou s deskou

Při menším plnění obsahuje vzorek více prostorů se vzduchem a dochází tak k více odrazům ve vnitřní struktuře vzorků, což simulace neumožňuje zohlednit. Zároveň při menším plnění může vznikat větší počet pavučinových poruch struktury, které způsobují další odrazy a které svou nepravidelností způsobují rozdíly mezi měřeními z různých stran. Faktorem tvořícím rozdíl mezi měřeními z různých stran vzorku je struktura povrchu jeho stěny. Vzorek měl vždy z jedné měřené strany povrch hladký, protože byl při tisku na vyhřívané podložce a z druhé strany vzorku byla patrná členitost povrchu způsobená vrstvením při tisku. Vyhřívání podložky také mohlo zvýraznit rozdíly mezi vnitřní strukturou z různých stran.

Permitivita vzorků byla spolu se ztrátovým činitelem určována dvěma způsoby podle typu použité měřicí soustavy. Hodnoty určené soustavou bez odrazné desky jsou uvedeny v tabulce [6.1.](#page-39-2) V obrázcích [6.8,](#page-38-0) [6.9](#page-38-1) a [6.10](#page-39-1) můžeme vidět, že mezi simulovanými průběhy a průběhy měřenými lze i při nalezení nejlepší shody pozorovat patrný rozdíl. Výraznější je potom tento rozdíl u vzorků s 15% plněním než u těch s plněním 50%. U všech vzorků se zdá, že jde o posun po kružnici v rámci polárního grafu. Tento posun odpovídá rozdílné vlnové délce v homogenním a tištěném vzorku materiálu. Posun byl pravděpodobně způsoben vnitřní strukturou vzorků, kde docházelo k dalším odrazům, které simulace neumožnila zohlednit. Vytvořený kód v Matlabu by tak mohl být doplněn třetím posuvníkem umožňujícím právě transformaci po vedení. Tak by bylo dosaženo jednoduššího a přesnějšího určení parametrů vzorků.

Uvedené hodnoty můžeme srovnat s hodnotami změřenými v článku [\[5\]](#page-44-6), kde je měření provedeno na materiálech PLA a PETG zkoumaných také v této práci. Tam bylo měření provedeno pomocí mikropásku se vzorky se 100% plněním. Pokud hodnoty určené v části [6.2](#page-34-0) a hodnoty z uvedeného článku vykreslíme do jednoho grafu, můžeme pozorovat lineární závislost permitivity na plnění. Tu lze s různými odchylkami pozorovat u obou materiálů, což zobrazuje obrázek [6.11.](#page-41-0) Hodnoty ztrátových činitelů z článku zase potvrzují klesající tendenci v závislosti na plnění vzorku.

<span id="page-41-0"></span>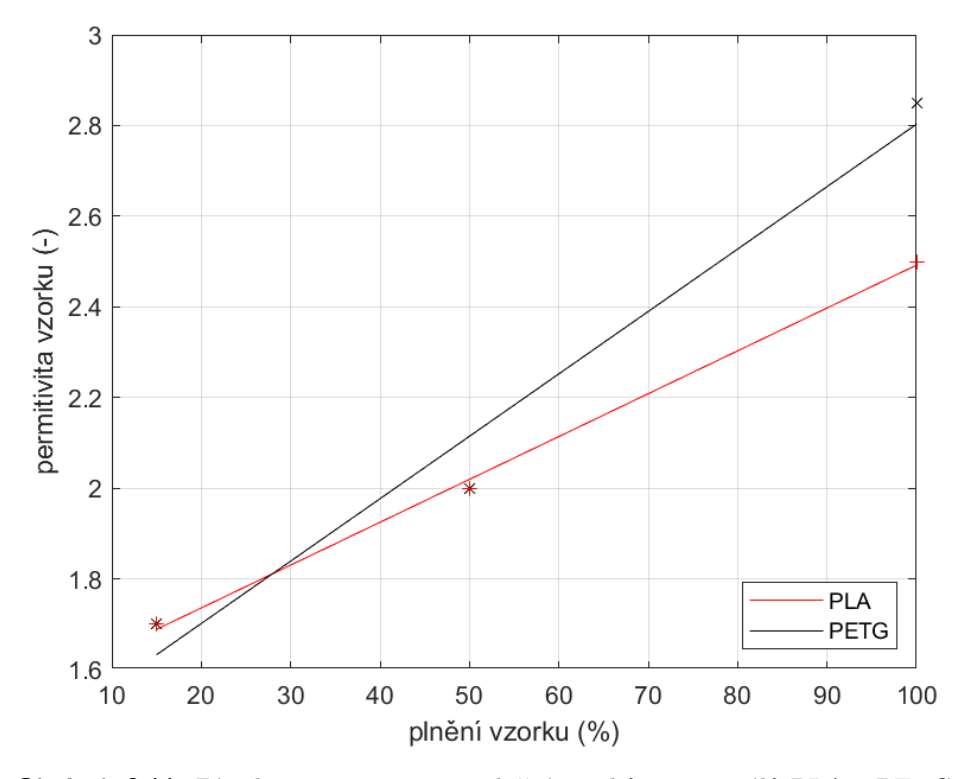

**Obrázek 6.11:** Závislost permitivity na plnění vzorků u materiálů PLA a PETG

V rámci měření byla vyzkoušena ještě druhá varianta měření, kdy byla naproti měřicí sondy na vzorek umístěna vodivá deska. To má za následek rozložení vykreslované charakteristiky na větší části polárního grafu a může tak vést k jednoduššímu určení parametrů vzorků. Výsledky tohoto měření jsou uvedené v tabulce [6.2.](#page-40-0) Z ní je patrné, že tento způsob měření není dostatečně přesný pro určení parametrů vzorků z materiálů zkoumaných v práci. Metoda by mohla být využita pro rozlišení parametrů materiálů s většími vzájemnými rozdíly. Měření mohlo kromě faktorů zmíněných u měření bez odrazné desky ovlivnit také nepřesné umístění desky na vzorek. Deska v simulaci byla přesně vycentrována vzhledem k měřicí soustavě. Toho u reálného měření nelze jednoduchým způsobem dosáhnout.

# <span id="page-42-0"></span>**Kapitola 7**

#### **Závěr**

Na základě zhodnocení kritérií byla pro měření dielektrických parametrů vybraných filamentů vybrána metoda měření vlnovodnou sondou s otevřeným koncem, která vyniká především jednoduchostí průběhu měření. V kombinaci s vyhodnocením pomocí dat ze simulací představuje snadný a variabilní způsob určení dielektrických parametrů.

V práci byly určeny hodnoty permitivit a ztrátových činitelů vzorků z filamentů ASA, PLA a PETG vždy s plněním 15 % a 50 %. Hodnoty změřených permitivit dobře odpovídají předpokladům a rostou s plněním lineárně. Hodnoty ztrátových činitelů oproti předpokladu klesají s větším plněním. Důvodem větších ztrát při nízkých plněních jsou odrazy od nepravidelných útvarů ve vnitřní struktuře. Stejný důvod zapříčinil malé odchylky permitivity oproti simulaci. Na parametry měly vliv i nerovnosti na povrchu vzorku způsobující jeho neúplné dolehnutí k sondě.

Vyzkoušena byla také varianta, u které došlo k umístění vodivé desky za zkoumaný vzorek, ta ovšem neumožnila rozlišení vzorků s tak blízkými hodnotami parametrů, jaké byly zkoumány.

Použitou metodu určení parametrů je možné dále vylepšit. Protože byly průběhy simulací a měření v grafu od sebe navzájem posunuty po kružnici, mohl by se do kódu v Matlabu přidat třetí posuvník, který by právě zmíněné posunutí kompenzoval. Tím by došlo k usnadnění určování parametrů. Další možné vylepšení představuje návrh algoritmu, který by vyhodnocoval odlišnost měřeného a simulovaného průběhu. K tomu by mohla být s výhodou použita například metoda nejmenších čtverců.

#### <span id="page-44-0"></span>**Literatura**

- <span id="page-44-2"></span>[1] MENTLÍK, V. *Dielektrické prvky a systémy*. 1. vyd. Praha: BEN – technická literatura, 2006. ISBN 80-7300-189-6.
- <span id="page-44-3"></span>[2] TAREEV, B. *Physics of dielectric materials*. Moscow: Mir, 1975.
- <span id="page-44-4"></span>[3] *Measurement of Dielectric Material Properties Application Note*. Rohde & Schwarz, 2012. Aplikační příručka RAC0607-0019\_1\_4E.
- <span id="page-44-5"></span>[4] FLEMMING, M. A. et al. *Dielectric measurement techniques at microwave frequencies*. London: United Kingdom Atomic Energy Authority, 1990. ISBN 0-7058-1600-1.
- <span id="page-44-6"></span>[5] PÉREZ-ESCRIBANO, M. a E. MÁRQUEZ-SEGURA. Parameters Characterization of Dielectric Materials Samples in Microwave and Millimeter-Wave Bands. In: *IEEE Transactions on Microwave Theory and Techniques*. 2021, vol. 69, no. 3, s. 1723-1732. DOI 10.1109/TMTT.2020.3045211. Dostupné z: https://ieeexplore.ieee.org/document/9313034.
- <span id="page-44-1"></span>[6] MIKULČÁK, J. et al. *Matematické, fyzikální a chemické tabulky a vzorce pro střední školy*. 2. vyd. Praha: Prometheus, 2019. ISBN 978-80-7196- 477-3.
- <span id="page-44-7"></span>[7] OZTURK, T. a M. T. GÜNEŞER. Measurement Methods and Extraction techniques to Obtain the Dielectric Properties of Materials. *Electrical and Electronic Properties of Materials*. 2018. DOI: 10.5772/intechopen.80276. Dostupné z: https://www.intechopen.com/chapters/64257
- <span id="page-44-8"></span>[8] *Material Measurements with Vector Network Analyzers*. Anritsu Company, 2020. Aplikační příručka 11410-01190.
- <span id="page-44-9"></span>[9] POLJAK, F. *Dielektriká. Izolanty*. 1. vyd. Bratislava: Alfa, 1983.

# 7. Závěr **........................................**

- <span id="page-45-1"></span>[10] TEPPATI, V. et al. *Modern RF and microwave measurement techniques*. Cambridge: Cambridge University Press, 2013. ISBN 978-1-107-03641-3.
- <span id="page-45-2"></span>[11] ABRIE, P. L. D. *Design of RF and microwave amplifiers and oscillators*. 2. vyd. Norwood: Artech House, 2009. ISBN 978-1-59693-098-8.
- <span id="page-45-3"></span>[12] EVERARD, J. *Fundamentals of RF Circuit Design with Low Noise Oscillators*. John Wiley & Sons, 2001. ISBN 0-470-84175-3.
- <span id="page-45-4"></span>[13] MATTHEW, M. A. *Principles of RF and microwave design*. London: Artech House, 2020. ISBN 978-1-63081-649-0.
- <span id="page-45-5"></span>[14] DIEULEVEULT, F. de. *Amplifiers and oscillators: optimalization by simulation* London: ISTE Press, 2018. ISBN 978-1-78548-241-0.
- <span id="page-45-0"></span>[15] *Materials Measurement Software – Technical Overview*. Keysight Electronic Measurement Group, 2014. Aplikační příručka 5988-9472EN.
- <span id="page-45-6"></span>[16] TATARCHUK, D. D. et al. Microwave dielectric measurement methods on the base of the composite dielectric resonator. In: *2015 IEEE 35th International Conference on Electronics and Nanotechnology (ELNANO)*. 2015. DOI 10.1109/ELNANO.2015.7146880. Dostupné z: https://ieeexplore.ieee.org/document/7146880
- <span id="page-45-7"></span>[17] MUSIL, J. a F. ŽÁČEK. *Mikrovlnné měření komplexní permitivity ve volném prostoru*. 1. vyd. Praha: Academia, 1980.
- <span id="page-45-8"></span>[18] HÄBERLE, G. et al. *Elektrotechnické tabulky pro školu i praxi*. Praha: Europa-Sobotáles, 2006. ISBN 80-86706-16-8.
- <span id="page-45-9"></span>[19] DIMA, T. *S-parameter toolbox (+ Z, Y, H, G, ABCD, T)*. MATLAB Central File Exchange. 11. 05. 2022. Dostupné z: https://www.mathworks.com/matlabcentral/fileexchange/6080-sparameter-toolbox-z-y-h-g-abcd-t.

<span id="page-46-0"></span>**Příloha A**

**CD s porovnávacím kódem**